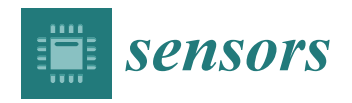

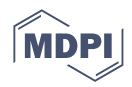

# *Article* **A Detailed dSPACE-Based Implementation of Modulated Model Predictive Control for AC Microgrids**

**Ariel Villalón 1,[\\*](https://orcid.org/0000-0002-8061-7777) , Carlos Muñoz 2,3, Javier Muñoz 2,[\\*](https://orcid.org/0000-0003-1508-5281) and Marco Rivera 4,[5](https://orcid.org/0000-0002-4353-2088)**

- <sup>1</sup> Engineering Systems Doctoral Program, Faculty of Engineering, University of Talca, Campus Curicó, Curico 3344158, Chile
- <sup>2</sup> Department of Electrical Engineering, Faculty of Engineering, University of Talca, Campus Curicó, Curico 3344158, Chile; carlosmunoz@utalca.cl
- <sup>3</sup> Estudiante de Doctorado, Departamento de Ingeniería Eléctrica, University of Jaén, Campus Lagunillas s/n, Building A3, 23071 Jaén, Spain
- <sup>4</sup> Laboratory of Energy Conversion and Power Electronics, Faculty of Engineering, University of Talca, Campus Curicó, Curico 3344158, Chile; marcoriv@utalca.cl
- <sup>5</sup> Power Electronics and Machine Centre, Faculty of Engineering, University of Nottingham, Nottingham NG7 2RD, UK
- **\*** Correspondence: avillalon@utalca.cl (A.V.); jamunoz@utalca.cl (J.M.)

**Abstract:** Microgrids represent a promising energy technology, because of the inclusion in them of clean and smart energy technologies. They also represent research challenges, including controllability, stability, and implementation. This article presents a dSPACE-control-platform-based implementation of a fixed-switching-frequency modulated model predictive control  $(M<sup>2</sup>PC)$  strategy, as an inner controller of a two-level, three-phase voltage source inverter (VSI) working in an islanded AC microgrid. The developed controller is hierarchical, as it includes a primary controller to share the load equally with the other power converter with its own local modulated predictive-based controller. All details of the implementation are given for establishing the dSPACE-based implementation of the control on a dSPACE ds1103 control platform, using MATLAB/Simulink for the controller design, I/O implementation and configuration with the embedded dSPACE's real-time interface in Simulink, and then using the ControlDesk software for monitoring and testing of the real plant. The latter consists of the VSI operating with *LCL* filters, and sharing an *RL* load with a paralleled VSI with exactly the same controller. Finally, the obtained experimental waveforms are shown, with our respective conclusions representing this work, which is a very valuable tool for helping microgrid researchers implement dSPACE-based real-time simulations.

**Keywords:** AC microgrid; droop control; dSPACE; fixed-switching-frequency modulated model predictive control; power sharing; voltage source inverter

### **1. Introduction**

Around the world, there has been a marked increase in the spread of distributed energy resources (DERs) in electrical distribution grids. One of the main drivers of this increase has been the inclusion of more renewable energy that may be available, scattered across several territories, allowing these DERs to be close to the demand centres (loads). This has brought benefits, such as the improved reliability of electricity provision, reduced costs, increased safety against physical and cyber hazards, assimilation of renewable energy, and a decrease in the carbon footprint [\[1\]](#page-27-0). According to the International Energy Agency, as supporting technologies improve, develop, and become more cost-effective, it is expected that DERs will continue to experience the increasing pace of incorporation [\[2\]](#page-27-1).

In addition to the expansion of DERs, with renewable energy, microgrid conceptualisation has had a very positive impact on the effective control of DERs in electrical distribution networks. These novel types of power systems allow for improved reliability

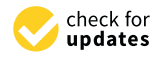

**Citation:** Villalón, A.; Muñoz, C.; Muñoz, J.; Rivera, M. A Detailed dSPACE-Based Implementation of Modulated Model Predictive Control for AC Microgrids. *Sensors* **2023**, *23*, 6288. [https://doi.org/10.3390/](https://doi.org/10.3390/s23146288) [s23146288](https://doi.org/10.3390/s23146288)

Academic Editor: Luis Hernández-Callejo

Received: 12 May 2023 Revised: 12 June 2023 Accepted: 4 July 2023 Published: 11 July 2023

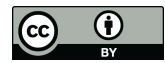

**Copyright:** © 2023 by the authors. Licensee MDPI, Basel, Switzerland. This article is an open access article distributed under the terms and conditions of the Creative Commons Attribution (CC BY) license [\(https://](https://creativecommons.org/licenses/by/4.0/) [creativecommons.org/licenses/by/](https://creativecommons.org/licenses/by/4.0/)  $4.0/$ ).

and resilience, compared to individual energy sources, by embedding multiple DERs [\[3](#page-27-2)[–5\]](#page-28-0). One paramount characteristic of microgrids is their ability to work in both grid-connected and islanded modes [\[6](#page-28-1)[–8\]](#page-28-2). It is in islanded mode that, to ensure a stable and profitable microgrid operation, the real and reactive powers of DERs should be proportionally shared by their respective power ratings [\[4](#page-28-3)[,7](#page-28-4)[,9\]](#page-28-5).

There are control algorithms associated with the equal sharing of the loads in a microgrid: droop control can do the power sharing properly, without any external communication among the different power converters that interface with the DERs [\[10–](#page-28-6)[14\]](#page-28-7).

In addition to power sharing control, power converters in the microgrid have to control the DGs embedded in the system. Usually, this is carried out by a linear controller, with an inner loop voltage–current feedback control [\[15–](#page-28-8)[18\]](#page-28-9).

Microgrids have smart controllers and automated modular sections, all of which must operate without any external control. Thus, the application of model predictive control (MPC) to AC and DC microgrids eases multivariable and multi-timescale implementation when hierarchical control is applied [\[19,](#page-28-10)[20\]](#page-28-11). Finite-set MPC (FS-MPC) has a recognised drawback: the variable switching frequency produced at the output of the power electronics converter, which affects the configuration of the necessary power filters for the connection to the grid. To eliminate the drawbacks of this inner controller, modulated model predictive control  $(M<sup>2</sup>PC)$  appeared, as a feasible solution for power converters in a microgrid [\[21\]](#page-28-12). The application of predictive control-based inner controllers for power converters working in microgrids is a research area that is still immature, but there is a very interesting prospect of analysing its performance and implementation in these microgrid environments [\[22\]](#page-28-13).

As DERs and renewable energy, together with microgrid systems and their control strategies, acquire more relevance, more research and development resources are aimed at this field. Several laboratories have been implemented, to carry out important research on microgrid planning, operation, and control, with the inclusion of DERs based primarily on renewable energy. From a structural point of view, microgrid laboratories can be classified into four categories: real microgrid; simulation-software-based microgrid; hardware-in-theloop (HIL)-based microgrid; and hybrid microgrid [\[23\]](#page-28-14).

In a real microgrid laboratory, the microgrid supplies local loads, and can also be used for experimental research in this field. In a microgrid laboratory based on simulation software, computers with simulation software are essential, to build the microgrid in this environment, with simulated DG, power converters that connect to these DGs, and additional but external digital or analogue modules. Nevertheless, the results of research using physical experimental systems are more reliable than simulation environments results. Usually, the concept of the hybrid microgrid laboratory, being a real plant with simulation-software-based microgrids, may fit better, for meeting reliability requirements, and achieving simple-to-implement research results. Software used in the latter case includes MATLAB/Simulink and SimPower Systems [\[23\]](#page-28-14). This can be seen as general concept in Figure [1,](#page-2-0) where real equipment is interacting with a simulated grid and a dSPACE-based control system.

On the other hand, the HIL-based microgrid laboratory allows for the testing of real equipment, such as DGs and distributed energy storage systems (DESS), connected at the same time to a microgrid, with its controller model that can be simulated in real time [\[23](#page-28-14)[–25\]](#page-28-15). An HIL-based laboratory or testbed may allow one to distinguish the architecture that best fits a given utilisation, avoiding related costs and resources limitations, to implement real microgrid applications. Thus, the implementation of HIL-based microgrids facilitates validation of control schemes for a certain microgrid architecture [\[1\]](#page-27-0).

A platform that is widespread in research centres and laboratories is the dSPACE control platform, which is a real-time interface (RTI) that allows for the implementation of the control system in MATLAB/Simulink with real equipment and drivers, such as power converters and loads [\[26](#page-28-16)[–28\]](#page-28-17). Although the dSPACE developers have published their manual for the different models of their control platforms, there are not many publications related to implementing real-time simulation—in this case, a hybrid microgrid

<span id="page-2-0"></span>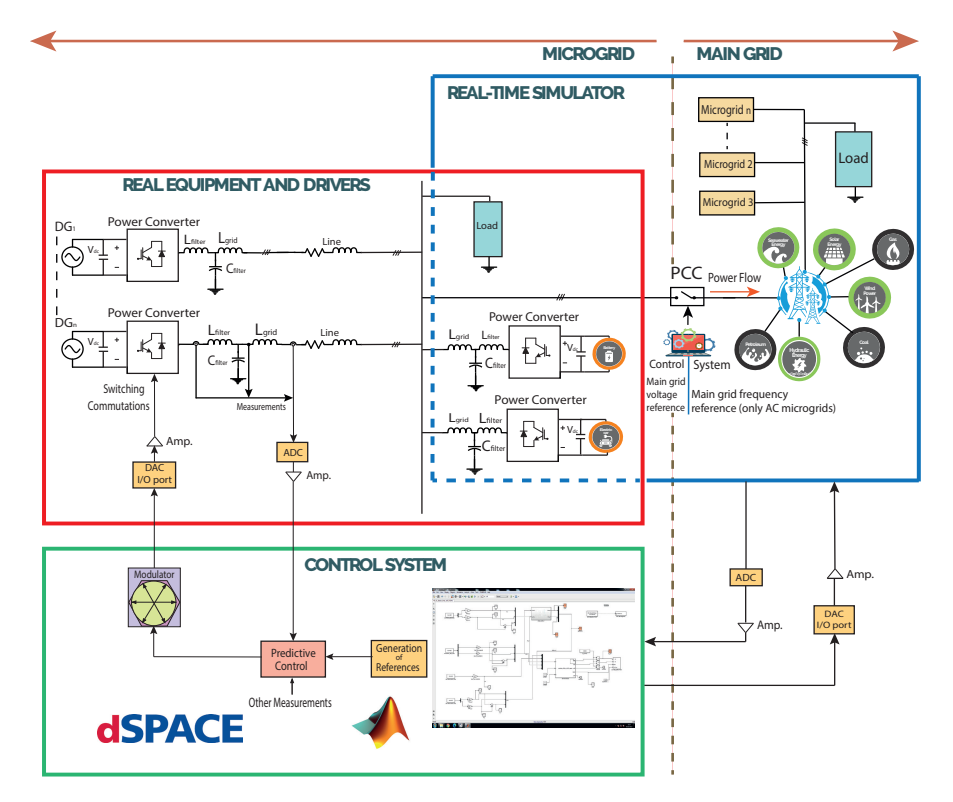

laboratory using these dSPACE control platforms, real systems, experimental setup of power converters, power filters, and loads.

**Figure 1.** General concept of a real-time simulation dSPACE-based test setup for a typical microgrid.

Implementing MPC-based control is well-documented, addressing the theoretical aspects. For example, in the work developed by [\[21\]](#page-28-12), the authors implemented an FS-MPC strategy for a three-level NPC inverter fixing the operational switching frequency. Experimental implementation of the control was carried out, using a dSPACE ds1103 control platform with a Spartan 3 FPGA connected via the I/O bus expansion that is available in the dSPACE control platform. Although the authors provided extensive and valuable details of the implementation, a detailed step-by-step implementation in the Simulink environment was not included in the manuscript. In the work of [\[29\]](#page-28-18), an FS-MPC was implemented, to control two voltage source converters in an experimental implementation of an isolated AC microgrid. To validate the results, the author used a dSPACE MicroLabBox ds1202 control platform, without giving detailed step-by-step implementation within the control platform. When working with real-time microgrid implementations with two or more power converters, dSPACE control platforms may have limitations. Nevertheless, in the work developed by [\[30\]](#page-28-19), a single dSPACE ds1103 control platform was used, to control two power converters: here, proportional–integral (PI) control was used as an inner controller, and to generate the three-phase PWM pulses for each converter; the authors explained the use of the Simulink blocks, which are available in the dedicated library of the software, but did not provide further details of the Simulink model to implement the controller in the dSPACE platform. In [\[31\]](#page-28-20), the authors implemented a modified modulated MPC  $(M<sup>3</sup>PC)$  strategy for a grid-connected converter, using a dSPACE ds1104 platform; however, while the authors provided the experimental parameters, they did not explain further the implementation in the dSPACE control platform.

In the specialised market of HIL control platforms, other control platforms are available, in addition to dSPACE control platforms. Their use is well-documented; however, as with dSPACE platforms, no further details of the implementation are given. For example, in a renewable-energy-based AC microgrid, the authors of [\[32\]](#page-28-21) established an MPC strategy without any proportional–integral–differential (PID) regulator: to do so, the authors used

MATLAB/Simulink and the Opal OP5700 real-time laboratory test platform (RT-LAB). Step-by-step details for the implementation were not provided. Another implementation of an M2PC strategy applied to *LCL*-filtered grid-tied inverters, using a different HIL control platform, was developed in [\[33\]](#page-29-0). The authors implemented hardware-in-the-loop validation, emulating the power converter, the *LCL* filter, and the grid using the Typhoon HIL 402 hardware-in-the-loop. Again, several valuable theoretical details were provided, but no detailed implementation using the HIL platform was included.

Beyond the application of HIL platforms to predictive control applied to microgrids, there are publications related to their application to the control of power systems and distributed generation, which provide details on the implementation of the controller and the system. For example, in the work developed by the authors in [\[25\]](#page-28-15), the real-time simulation of a complete isolated grid was included in the simulation software environment RT-LAB of the Opal-RT platform. The construction process in MATLAB/Simulink was described, though without graphic evidence, and more details would have been useful for the reader. The implementation of a nonlinear controller using Lyapunov function for a DFIG on the dSPACE 1104 control platform was carried out by the authors in [\[27\]](#page-28-22), in which an explanation of the dSPACE 1104 platform technical characteristics was provided, along with the inclusion of the complete control system as a Simulink model for the dSPACE 1104 real-time interface platform.

Due to the lack of well-documented and detailed step-by-step microgrid HIL implementation of M2PC as inner-controller of a two-level, three-phase voltage source inverter (VSI), sharing a *RL* load with power sharing algorithms (droop control with virtual impedance), in a dSPACE control platform, this article looks to become a valuable and useful tool for microgrid researchers interested in implementation of these kinds of controllers. The focus, as mentioned, is on the real-time implementation of microgrids using dSPACE-based experimental setups for proper and high-impact scientific results.

In this way, this article presents a dSPACE-control-platform-based implementation of an M2PC strategy as an inner controller of a two-level, three-phase VSI operating in an islanded AC microgrid. The developed controller works as a hierarchical controller, as it includes a primary controller for equal sharing of the load power with the other power converter, with its own local modulated-predictive-based controller. All the details of the implementation are provided, for establishing the dSPACE-based validation of the control in a dSPACE ds1103 control platform, using MATLAB/Simulink for the controller design, I/O implementation, and configuration with the embedded dSPACE's real-time interface (RTI) in Simulink, then using the ControlDesk software for monitoring and testing of the real plant. The VSI operates with *LCL* filters, and shares an *RL* load with another VSI with exactly the same controller. Here, it is important to mention that this work provides details of the implementation of previous published work by the same authors in [\[34\]](#page-29-1), where comparisons with other works of simulated and experimental results were widely addressed.

The academic contribution of this paper is to provide a detailed description of the implementation of the  $M<sup>2</sup>PC$  strategy with the power-sharing outer loop for the dSPACE control platform. As noted, most of the previously published works refer to the theoretical aspects, but provide only a brief explanation of the implementation of the control strategies in the different available HIL platforms: dSPACE; Opal-RT; and Typhoon HIL, among others. Additionally, the contribution to the researchers of predictive control applications to power converters and microgrids, where even the inclusion of C code for the predictive controller, and the inclusion of dead-times in the FPGA, are valuable for helping building real-time implementations for dSPACE platforms.

Finally, this work, in Section [2,](#page-4-0) explains in detail all the components of the real plant, the hardware setup, where the two-level, three-phase VSI used is explained, with the *LCL* filters and the *RL* load, explaining the semiconductors used in the power converter, the development of the printed circuit board (PCB) for the *LCL* filter, and the necessary model of the system to develop the M2PC scheme. Additionally, here, the dSPACE ds1103

control platform used is explained, with an emphasis on its features, which are used to implement the controller. Then, in Section [3,](#page-8-0) the whole process of implementing the modulated model predictive controller in the real-time interface (RTI) of the dSPACE ds1103 control platform is explained, considering the controller programming, the implementation of dead-times for safe commutation of the VSI, the inclusion of power sharing controllers of the *RL* load, and the testing and monitoring process of simulation in real time, to obtain proper results. The results of the experimental implementation are provided in Section [4,](#page-17-0) and are discussed in Section [5.](#page-19-0) Finally, the paper concludes with Section [6,](#page-21-0) which includes a summary Table of State-of-the-Art developments on hardware-in-theloop and real-time simulation platforms applied to control power converters, microgrids, and distributed generation (Table 3). In addition, the code of the  $M<sup>2</sup>PC$ -based controller, and of the implementation of dead-times in the FPGA board, are provided in the Appendix to this paper (Appendix [A\)](#page-24-0).

#### <span id="page-4-0"></span>**2. Experimental System Description**

In Figure [2,](#page-4-1) the general concept of the dSPACE-based setup applied to an isolated AC microgrid is depicted: it can be seen that the microgrid is made up of two power converters, which are interfacing DGs (controllable voltage sources). In this case, each power converter had a decentralised controller that worked independently. Figure [2](#page-4-1) shows that, specifically for this work, the inner controller for each VSI was controlled by the dSPACE ds1103 control platform. The advantages of working with the dSPACE control platform lie in its ability to work in a MATLAB/Simulink environment. All the controller programming was built in Simulink, using the dSPACE's Simulink libraries to interface the software side with the hardware side, as can be seen in Figure [2.](#page-4-1)

<span id="page-4-1"></span>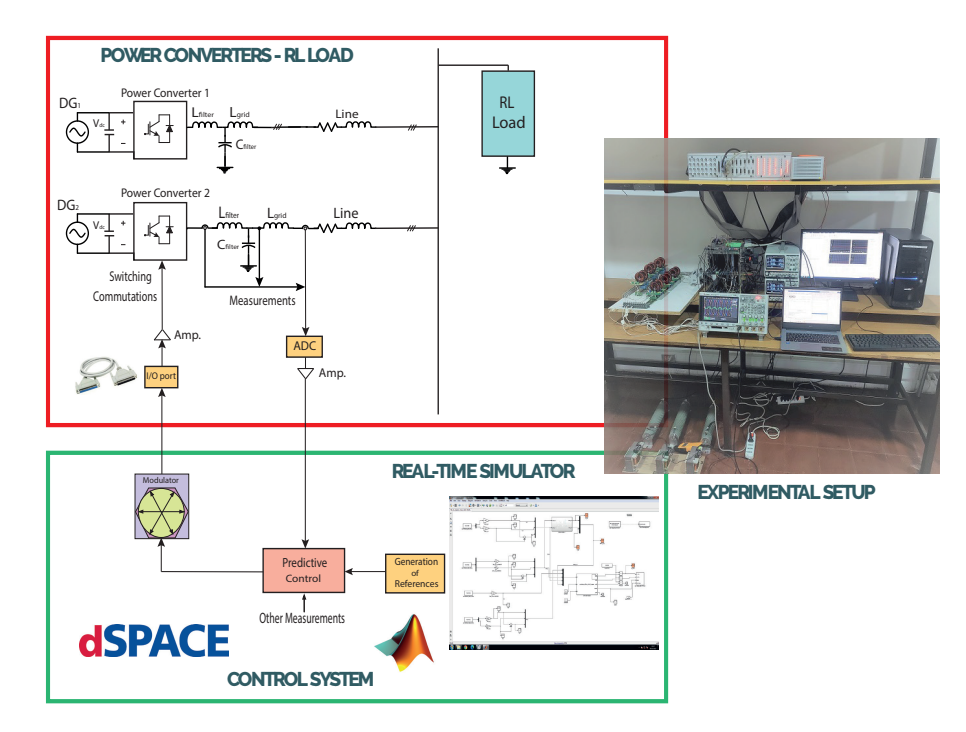

**Figure 2.** Concept of the dSPACE-based test setup for the islanded AC microgrid.

#### *2.1. Description of the Power Converter*

The converter implemented was a DC–AC power converter, consisting of three legs, each with two power switches, MOSFETs. In Figure [3,](#page-5-0) the two-level, three-phase VSI is shown.

<span id="page-5-0"></span>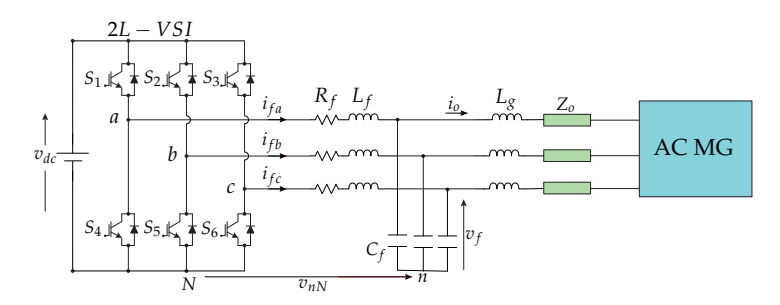

Figure 3. Two-level, three-phase VSI connected through an output *LCL* filter linked to an AC microgrid with a line impedance  $Z_o$ , as analysed in [\[34\]](#page-29-1).

<span id="page-5-1"></span>The implemented VSI was built and designed as a PCB, as can be seen in Figure [4.](#page-5-1)

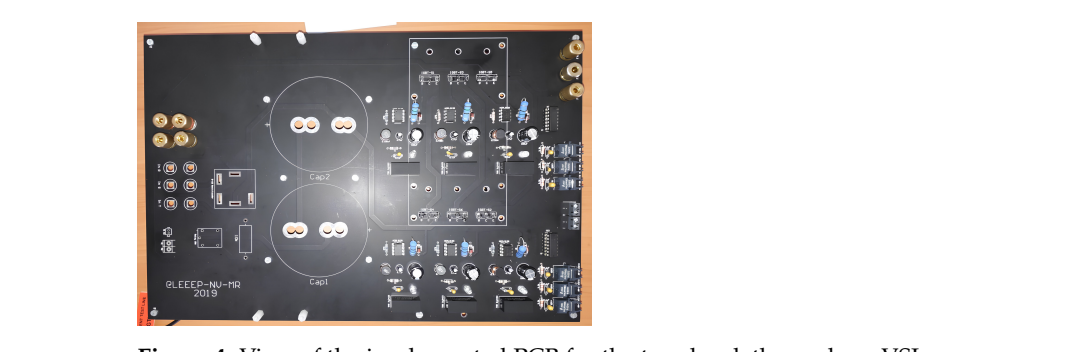

Figure 4. View of the implemented PCB for the two-level, three-phase VSI.

VSIs are commonly found operating in AC microgrids, and, in this case, with *LCL* **Parameter Value** operation in grid-forming mode and control of the capacitor voltage of the *LCL* filters [\[29\]](#page-28-18). Gate-source voltage, *VGS* ±25*V* filters at the output terminals (Figure [3\)](#page-5-0), to decrease switching harmonics, allowing for

### $S$ witches Characteristics

The switches included in the implemented two-level, three-phase VSI were metal- $\frac{1}{2}$ oxide-semiconductor field-effect transistors (MOSFETs) of the model STF22N60M6, with a<br>dating assume relixed Messachuset (00 MPFL Jr. Table 1 the dating lasting of the MOSFET drain–source voltage, *V<sub>DS</sub>*, value 600 V [\[35\]](#page-29-2). In Table [1,](#page-5-2) the electrical ratings of the MOSFETs MOSFET *dv*/*dt* ruggedness, *dv*/*dt* 100 V/ns are shown:

Storage temperature range, *Tstg* −55 to 150◦*C* **Parameter Value** Operating junction temperature range, *T<sup>j</sup>* −55 to 150◦*C*  $2.2$  Total power dissipation at  $T_{case} = 25$  °C,  $P_{TOT}$  30 W Peak diode recovery voltage slope, *dv*/*dt* 15 V/ns MOSFET *dv*/*dt* ruggedness, *dv*/*dt* 100 V/ns Insulation withstand voltage (RMS)<br>  $\frac{1}{2}$   $\frac{1}{2}$   $\frac{1}{2}$   $\frac{1}{2}$   $\frac{1}{2}$   $\frac{1}{2}$   $\frac{1}{2}$   $\frac{1}{2}$   $\frac{1}{2}$   $\frac{1}{2}$   $\frac{1}{2}$   $\frac{1}{2}$   $\frac{1}{2}$   $\frac{1}{2}$   $\frac{1}{2}$   $\frac{1}{2}$   $\frac{1}{2}$   $\frac{1}{2}$   $\frac{1}{$  $(t = 1 \text{ s}; T_{case} = 25 \text{ °C})$ ,  $V_{ISO}$  2.5 kV 2.5 kV  $\frac{1}{\text{Storage temperature range}}$ ,  $T_{\text{stg}}$   $-55$  to  $150 °C$ Gate–source voltage,  $V_{GS}$   $\pm 25 \text{ V}$ Drain current (continuous) at *T<sub>case</sub>* = 25 °C, *I<sub>D</sub>* 15 A<br>Drain current (continuous) at *T<sub>case</sub>* = 100 °C. *I*<sub>D</sub> 9.5 A Drain current (continuous) at  $T_{case} = 100 °C$ ,  $\overline{I}_D$  9.5 A<br>Drain current (pulsed),  $I_{DM}$  42 A Drain current (pulsed),  $I_{DM}$  42 A<br>ver dissipation at  $T_{case} = 25 \degree C$ ,  $P_{TOT}$  30 W

Operating junction temperature range,  $T_j$  −55 to 150 °C

<span id="page-5-2"></span>Insulation withstand voltage (RMS) (*t* = 1 s; *Tcase* = 25◦*C*), *VISO* 2.5 kV **Table 1.** MOSFET STF22N60M6 electrical ratings [\[35\]](#page-29-2).

## tory of Renewable Energy and Electrical Conditioning (LERAE) but with a greater capaci- <sup>211</sup> *2.2. LCL Filter*

The inclusion of the *LCL* filter was based on the need to filter the power from the voltage source to the rest of the AC microgrid. Therefore, the components of the *LCL* Filter for each phase were determined as  $L_f$ ,  $C_f$ , and  $L_g$ , which were the filter inductance, the filter capacitance, and the grid inductance, respectively.

The developed *LCL* filter, which exerted the coupling of the VSI with the rest of the islanded AC microgrid, is shown in Figure [5.](#page-6-0)

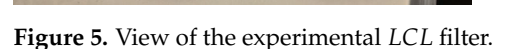

The size of the *LCL* filter was taken from a filter developed previously in the Laboratory of Renewable Energy and Electrical Conditioning (LERAE), but with a greater capacitance to improve the control of the capacitor voltage (Figure [5\)](#page-6-0).

<span id="page-6-1"></span>The *LCL* filter was developed using a PCB, as shown in Figure [6.](#page-6-1)

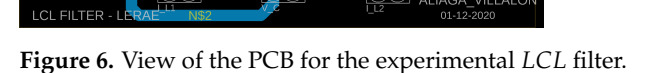

The parameters considered for the *LCL* filter were:

- $L_f = 2.0$  mH;
- $C_f = 11 \mu F$ ;
- $L_g = 1.0$  mH.

In order to model the behaviour of the *LCL* filter, the model was developed according to the details provided in Section 2 of [\[34\]](#page-29-1): system description. The discrete model of the *LCL* filter is shown as follows:

$$
\mathbf{x}(k+1) = \mathbf{A}_d \mathbf{x}(k) + \mathbf{B}_d \overrightarrow{v}_{inv}(k) + \mathbf{E}_d \overrightarrow{v}_g(k), \tag{1}
$$

with  $(k)$  as the present time,  $(k + 1)$  as the next sampling time, and **x** as the state vector  $\mathbf{x} = \left[\begin{smallmatrix} \overrightarrow{i_f} & \overrightarrow{v_f} & \overrightarrow{i_g} \end{smallmatrix}\right]^T$  . Taking into account that the sampling period was  $T_s$ , the discrete matrices  $\mathbf{A}_d$ ,  $\mathbf{B}_d$ , and  $\mathbf{E}_d$  were explained as [\[33,](#page-29-0)[34,](#page-29-1)[36\]](#page-29-3):

$$
A_d = e^{AT_s},\tag{2}
$$

and

$$
B_d = \int_0^{T_s} e^{A\tau} B d\tau,\tag{3}
$$

and

$$
E_d = \int_0^{T_s} e^{A\tau} E d\tau,
$$
\n(4)

with **A**, **B**, and **E** as the continuous matrices of the state space model in continuous time of the *LCL* filter, developed in previous work published in [\[34\]](#page-29-1).

<span id="page-6-0"></span>

#### *2.3. RL Load*

The setup developed to establish the AC microgrid included a shared three-phase *RL* load, depicted in Figure [7,](#page-7-0) that constituted the rest of the AC microgrid.

The three-phase *RL* load had the following experimental parameters:

- $R_l = 10 \Omega$ ;
- $L_1 = 10$  mH.

<span id="page-7-0"></span>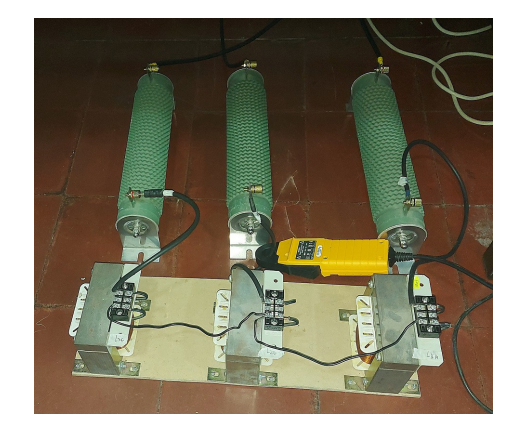

**Figure 7.** View of the experimental shared three-phase *RL* load.

#### *2.4. dSPACE ds1103 Control Platform*

The dSPACE ds1103 control platform is particularly configured to develop highspeed multivariate digital controllers and real-time simulations in several disciplines. The dSPACE ds1103 operates in complete real time for advanced applications, and considers the inclusion of a slave DSP subsystem based on the TMS320F240 DSP Texas Instruments microcontroller [\[37\]](#page-29-4).

The specific interface connector panels of the dSPACE ds1103 platform provide easy access to all input and output signals of the dSPACE ds1103 control platform [\[37\]](#page-29-4):

- The CP1103 connector panel provides useful connections between the ds1103 control platform and other equipment that will be connected to it;
- In addition to the connector panel, the dSPACE ds1103 considers additional connectors and a panel with an array of LEDs showing the states of the digital signals.

The dSPACE ds1103 includes two different types of analogue-to-digital converter (ADC) for the analogue input channels [\[37\]](#page-29-4):

- Four ADCs with four multiplexed input signals each, from ADCH1 to ADCH16;
- Four parallel (non-multiplexed) ADCs with one input signal each, from ADCH17 to ADCH20.

In this implementation, the ADCs were used to connect multiple current clamps and differential voltage probes, to obtain readings with which to establish the control of the VSI. The ADCs that were used corresponded to those that were multiplexed.

Additionally, dSPACE ds1103, with its slave DSP, provides I/O with pins with several signals: among them, three-phase space vector PWM signals, which were used in this implementation as the modulator of the modulated model predictive controller [\[37\]](#page-29-4).

#### *2.5. Experimental Complete Setup*

All the components described above were put together in the laboratory, to form the experimental setup shown in Figure [8.](#page-8-1) This experimental setup was used to obtain the experimental results that verified the implementation of the  $M<sup>2</sup>PC$  applied to the islanded AC microgrid. In addition to all the components already described, the dSPACE ds1103 control platform can be seen in Figure  $8$ , being the device where the controller was implemented. In addition, the FPGA was included in the experimental setup. The FPGA will be explained later in this paper.

<span id="page-8-1"></span>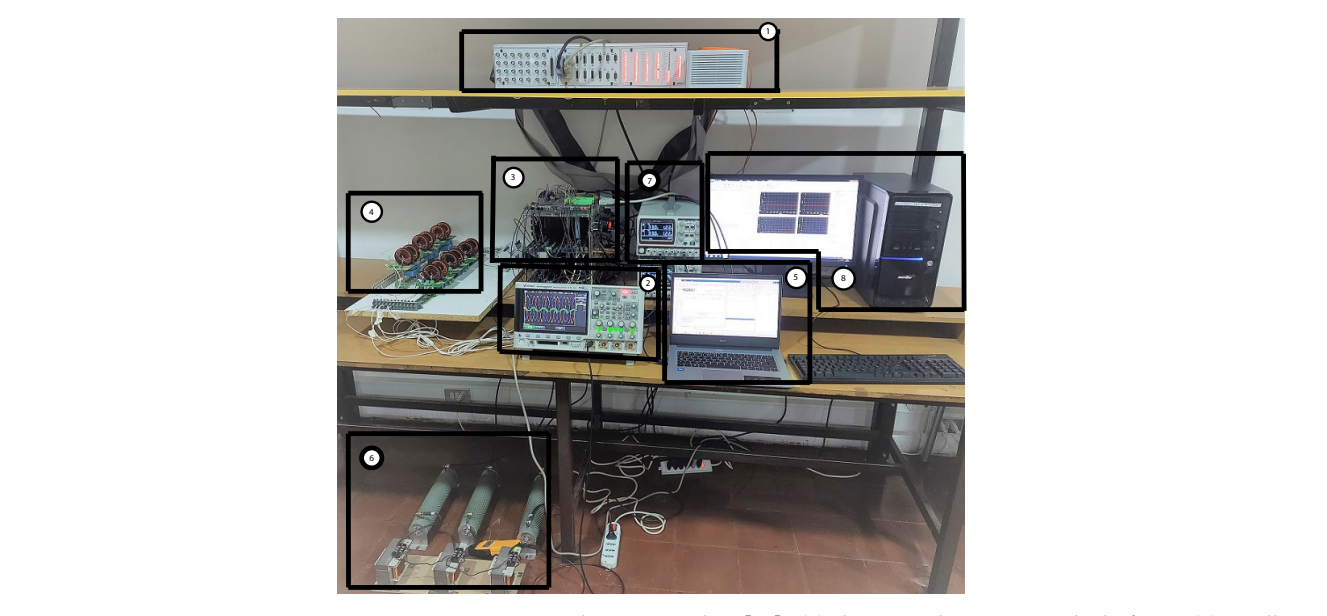

**Figure 8.** Experimental setup used in [\[34\]](#page-29-1): (**1**) dSPACE ds1103 control platform; (**2**) oscilloscope for signal acquisition; (**3**) two-level, three-phase VSI, Atlys FPGA, DC input; (**4**) *LCL* filters; (**5**) programming computer; (**6**) *RL* load; (**7**) controllable DC voltage source; (**8**) dSPACE platform's programming computer.

# <span id="page-8-3"></span><span id="page-8-0"></span>**3. Implementation of the Controller**

# **3.1. The Modulated Model Predictive Controller**

The theoretical concept of the fixed-switching-frequency M<sup>2</sup>PC is depicted in the block diagram of Figure [9.](#page-8-2) This control is exerted to every VSI operating in the islanded AC microgrid, and enables every VSI to be controlled independently of any other external device or communication link. programming construction computer.

<span id="page-8-2"></span>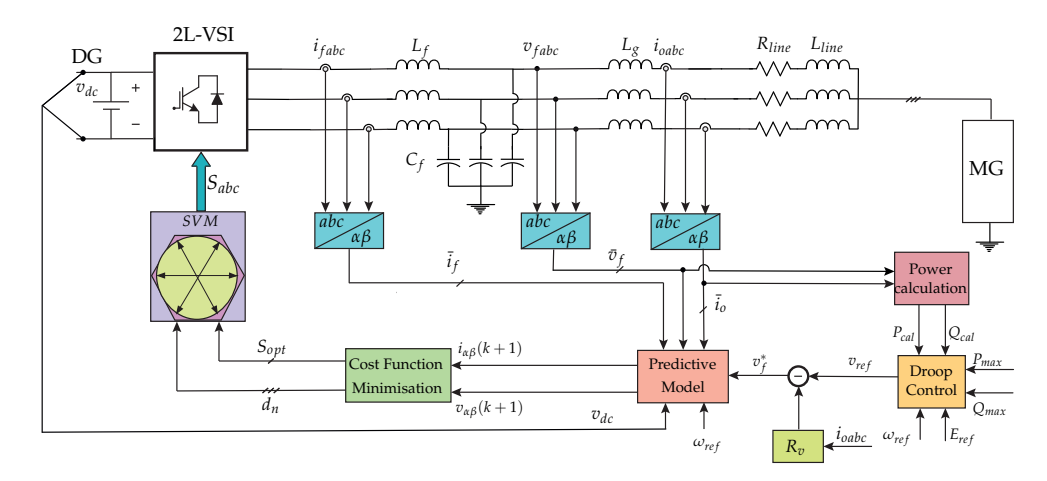

Figure 9. Block diagram of the modulated model predictive control scheme for a two-level, threephase *LCL*-filtered VSI in islanded AC microgrid, explained in [\[34\]](#page-29-1).

The details of this  $M^2PC$  scheme shown in Figure [9](#page-8-2) were widely developed and plained in the previous published work by the same authors in [35]. <sup>273</sup> explained in the previous published work by the same authors in [\[34\]](#page-29-1).

# *3.2. MATLAB/Simulink model* <sup>274</sup> *3.2. MATLAB/Simulink Model*

# 3.2.1. Modulated model predictive control <sup>275</sup> 3.2.1. Modulated Model Predictive Control

 $T_{\text{t}}$  and  $T_{\text{t}}$  algorithm is realised in the M<sub>2</sub>PC algorithm is realised in the Simuline of 2766 and 2766 and 2766 and 2766 and 2766 and 2766 and 2766 and 2766 and 2766 and 2766 and 2766 and 2766 and 2766 and 276 The establishment of the M<sup>2</sup>PC algorithm is realised in the Simulink environment of the dSPACE ds1103 platform that implements the model of the *LCL* filter, described in detail in [\[34\]](#page-29-1). Then, the cost function (CF) is implemented in this algorithm, to be minimised using the predictions obtained from the mathematical model of the system. When the latter is fulfilled, the sector with its adjacent vectors obtains the duty cycles that are introduced in the space vector modulation (SVM). Then, the multi-objective CF is as follows [\[34\]](#page-29-1):

<span id="page-9-0"></span>
$$
g_i = \lambda_{i_0} \cdot (i_{\alpha_{\beta}}^* - i_{\alpha_{\beta}}^p)^2 + \lambda_{v_f} \cdot (v_{f_{\alpha\beta}}^* - v_{f_{\alpha\beta}}^p)^2,
$$
\n(5)

where  $\lambda_{i_o}$  and  $\lambda_{v_f}$  are the weighting factors for the output current  $i_o$  and the capacitor voltage  $v_f$ , respectively,  $i_{o_{\alpha\beta}}^p$  and  $v_f^p$ *fαβ* are the predicted values of the output current vector and the capacitor voltages obtained, respectively, and  $i^*_{\sigma_{\alpha\beta}}$  and  $v^*_{f_{\alpha\beta}}$  are the output current reference and capacitor voltage reference, respectively.

The presence of the *LCL* filter poses some difficulties in the modelling of the modulated predictive controller in the isolated microgrid, where the capacitor voltage is the main control objective. The coupling of the derivative of the current in the input inductor *L<sup>f</sup>*  $\left(\frac{di_c}{dt}\right)$  with the derivative of the capacitor voltage  $\left(\frac{dv_c}{dt}\right)$  affects the current of charge flowing through the output inductor,  $L_g$  [\[38\]](#page-29-5); therefore, the dynamics of the inductor current  $L_g$  are taken into account, to ensure a precise power supply from the distributed generator.

The CF from Equation [\(5\)](#page-9-0) is included in the controller, which will be explained later in this manuscript, and is shown in the Appendix [A.1.](#page-24-1)

To fix the switching frequency to be obtained as the output of the VSI, a modulator stage is included, using an SVM [\[34\]](#page-29-1).

For each sector of the SVM,  $S_j$ , of the valid switching states of the two-level, threephase VSI, it is mandatory to obtain the prediction of the capacitor voltage vectors for the next sampling time, using the discrete-time model of the *LCL* filter. Then, these predictions are independently evaluated in the CF of Equation [\(5\)](#page-9-0) [\[34\]](#page-29-1).

<span id="page-9-1"></span>Subsequently, the following set of equations has to be solved, to obtain the duty cycles for each sector of the SVM [\[39\]](#page-29-6):

$$
d_0 = K/g_0
$$
  
\n
$$
d_1 = K/g_1
$$
  
\n
$$
d_2 = K/g_2
$$
  
\n
$$
d_0 + d_1 + d_2 = T_s,
$$
\n(6)

where  $d_0$  is the duty cycle of a zero vector that is evaluated only once.

<span id="page-9-2"></span>To find the value of *K*, the set of equations of [\(6\)](#page-9-1) has to be worked out, providing, as a result, the duty cycles for each vector:

$$
d_0 = \frac{T_s \cdot g_1 \cdot g_2}{(g_0 \cdot g_1 + g_1 \cdot g_2 + g_0 \cdot g_2)}
$$
  

$$
d_1 = \frac{T_s \cdot g_0 \cdot g_2}{(g_0 \cdot g_1 + g_1 \cdot g_2 + g_0 \cdot g_2)}
$$
 (7)

$$
d_2 = \frac{T_s \cdot g_0 \cdot g_1}{(g_0 \cdot g_1 + g_1 \cdot g_2 + g_0 \cdot g_2)}.
$$

From the equations in  $(7)$ , the new cost function, which is evaluated at every sampling time, *T<sup>s</sup>* , is defined as:

<span id="page-9-3"></span>
$$
g(k+1) = d_1 \cdot g_1 + d_2 \cdot g_2. \tag{8}
$$

A new CF is defined in Equation [\(8\)](#page-9-3), in which the obtained vectors which minimise it are applied to the VSI at the next sampling period. When the duty cycles have been obtained, and the optimal vectors to be applied have been chosen, the switching pattern is utilised, for the two active vectors and the two zero vectors to be used [\[34,](#page-29-1)[39\]](#page-29-6).

This implementation is configured in the dSPACE ds1103 control platform, using the concept shown in Figure [2.](#page-4-1) To create the SVM with the dSPACE ds1103, its slave DSP, that is I/O available, is used.

Embedded in the MATLAB/Simulink environment, the dSPACE's Simulink library contains a block called 'DS1103SL\_DSP\_PWMSV', which generates the three-phase space vector PWM with original and inverted outputs and, if needed, a variable deadband (Figure [10\)](#page-10-0) [\[28\]](#page-28-17).

<span id="page-10-0"></span>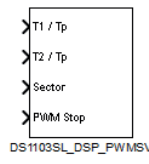

**Figure 10.** Block DS1103SL\_DSP\_PWMSV, available in the slave DSP contained in the dSPACE ds1103 control platform.

The Simulink block DS1103SL\_DSP\_PWMSV, shown in Figure [10,](#page-10-0) generates space vector PWM signals that are used to implement the SVM in the controller. Thus, the parameters from the M<sup>2</sup>PC scheme are  $t_1$  and  $t_2$ , as follows [\[28\]](#page-28-17):

$$
t_1 + t_2 \le t_p,\tag{9}
$$

with *t<sup>p</sup>* as the value of the period.

These parameters from the modulated model predictive controller embedded in the 'S-Function Builder' block are sent to the DS1103SL\_DSP\_PWMSV block shown in Figure [10.](#page-10-0)

The space vector determines the sector and the values  $t_1$  and  $t_2$  of the corresponding right ( $t_1$ ) and left ( $t_2$ ) vectors. The expression  $t_1/t_p$  denotes the duty cycle of the right vector in the corresponding sector, while  $t_2/t_p$  denotes the duty cycle of the left vector. The sector, which is in the range from 1 to 6, is defined by reflecting the space vector onto the plane determined by the basic space vectors. The values  $t_1$  and  $t_2$  are defined by the projection of the space vector onto the two adjacent basic space vectors [\[37\]](#page-29-4).

To make the fixed switching frequency work at the desired frequency, in Figure [11,](#page-10-1) it can be seen that there is a multiplier for the controller outputs, fixing the switching frequency at 20 kHz (0.00005) (see Table [2\)](#page-17-1).

<span id="page-10-1"></span>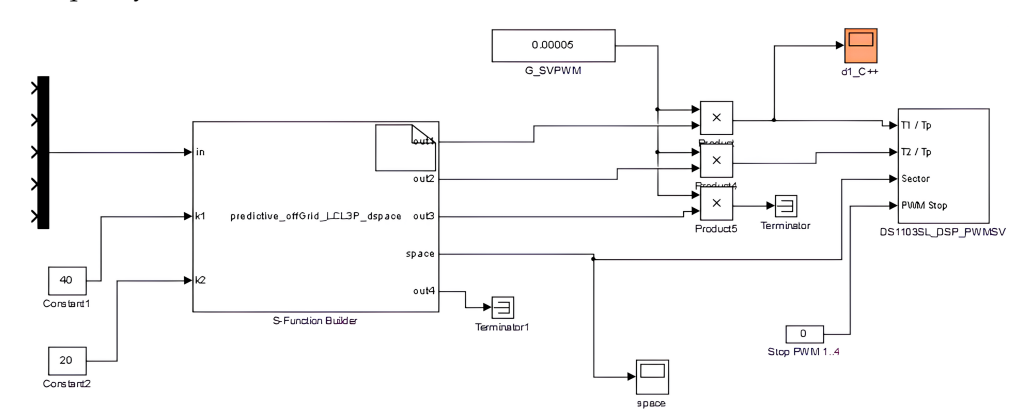

**Figure 11.** View of the output of the controller, with  $t_1$  and  $t_2$  entering into the DS1103SL\_DSP\_PWMSV block in the dSPACE's Simulink environment.

In Figure  $11$ , it can be seen that the weighting factors  $\lambda_{i_o}$  and  $\lambda_{v_f}$ —referred to as  $k_1$  and *k*2, respectively, in the Simulink model—included in the CF of Equation [\(5\)](#page-9-0), are introduced to the controller in the 'S-Function Builder' block.

The modulated model predictive controller is embedded into the 'S-Function Builder' block, which can be seen in Figure [11.](#page-10-1) Inside this block, the S-function can be built to operate as the controller for the Simulink model for the fixed-switching-frequency  $M<sup>2</sup>PC$ .

The complete code of the fixed-switching-frequency modulated model predictive controller is included in Appendix [A.1.](#page-24-1)

#### 3.2.2. Droop Control and Virtual Impedance

To establish the power sharing among the two VSIs of the *RL* load, the opposite droop equations are considered, as detailed in [\[34\]](#page-29-1):

<span id="page-11-0"></span>
$$
E_{ref} = E_{nom} - k_p P_{cal};
$$
\n(10)

$$
\omega_{ref} = \omega_{nom} + k_q Q_{cal}, \qquad (11)
$$

where  $E_{ref}$  and  $\omega_{ref}$  are the reference voltage amplitude and frequency used to obtain  $v_{ref}$ , which is introduced to the virtual impedance loop in the following equation, as a virtual resistive loop, *R<sup>v</sup>* [\[34\]](#page-29-1):

<span id="page-11-4"></span><span id="page-11-1"></span>
$$
v_f^* = v_{ref} - R_v \cdot i_{\text{oabc}} \tag{12}
$$

and with *Enom* and *ωnom* as the nominal voltage amplitude and frequency, respectively. To calculate *Pcal* and *Qcal*, the following equations are used [\[34\]](#page-29-1):

$$
P_{cal} = v_{f\alpha} i_{o\alpha} + v_{f\beta} i_{o\beta};\tag{13}
$$

$$
Q_{cal} = v_{f\beta} i_{o\alpha} - v_{f\alpha} i_{o\beta} \tag{14}
$$

<span id="page-11-5"></span>The equations referring to the droop control and the implementation of the virtual impedance loop, [\(10\)](#page-11-0)–[\(12\)](#page-11-1), are implemented in the Simulink model for the dSPACE ds1103 platform, as shown in Figures [12](#page-11-2) and [13.](#page-11-3)

<span id="page-11-2"></span>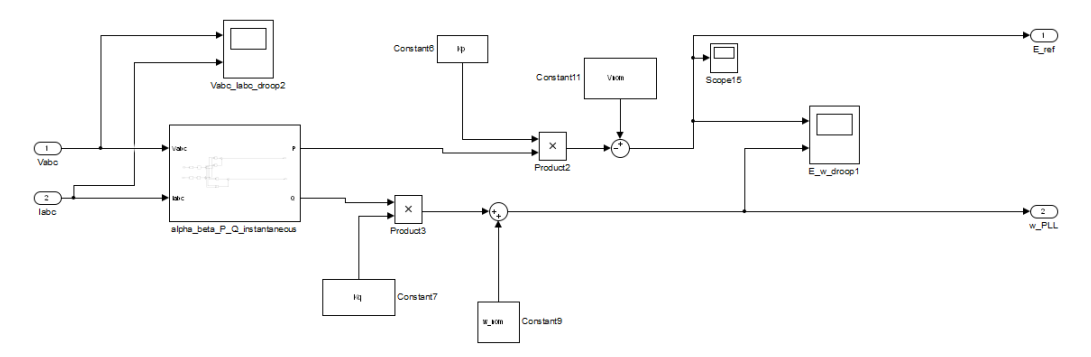

**Figure 12.** View of the droop control established in the dSPACE ds1103 platform's Simulink environment.

<span id="page-11-3"></span>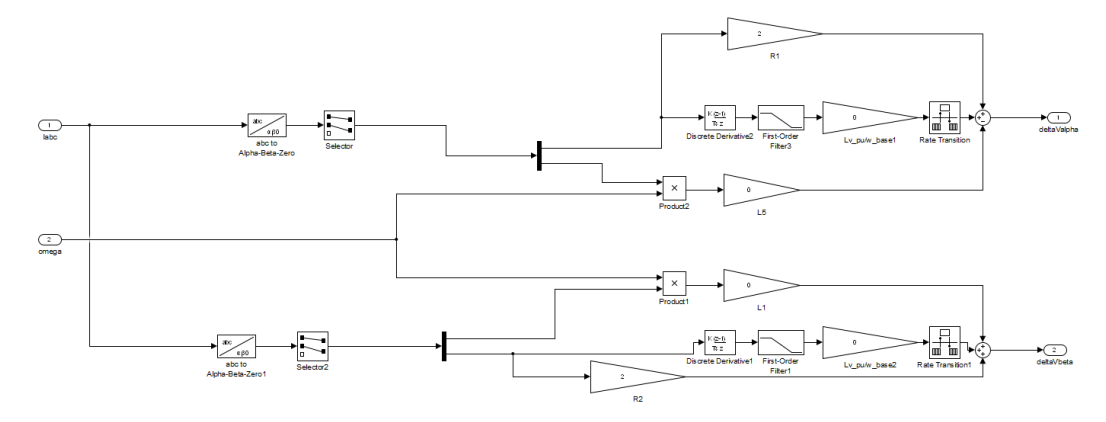

**Figure 13.** View of the resistive virtual impedance established in the dSPACE ds1103 platform's Simulink environment.

The computing of the instantaneous active and reactive power shown in Equations [\(13\)](#page-11-4) and [\(14\)](#page-11-5) are implemented in the Simulink model for the dSPACE ds1103 platform.

#### 3.2.3. Analogue-to-Digital Converters

To get VSI readings on the Simulink dSPACE ds1103 platform, the available ADCs were used. Current clamps and differential voltage probes were connected to the dSPACE ds1103 platform through these ADCs. As explained previously, the dSPACE platform had multiplexed and non-multiplexed ADCs. In Figure [14,](#page-12-0) on the left side, the ADC Simulink blocks can be seen. The name of the block corresponds to 'DS1103MUX\_ADC\_CONX' where '*CONX*' refers to the number of the analogue-to-digital converter.

<span id="page-12-0"></span>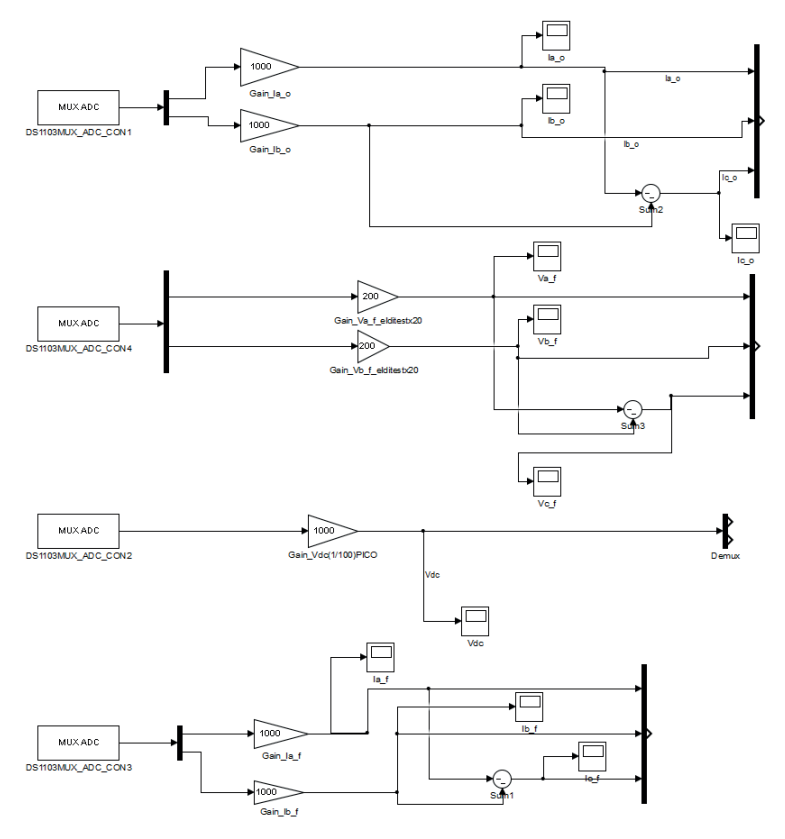

**Figure 14.** View of the ADCs dSPACE's Simulink blocks to read the voltages and currents coming from the experimental setup.

In addition, only multiplexed ADCs were used to obtain currents and voltages readings. Taking into account Figure [14,](#page-12-0) the ADCs used to obtain these readings were as follows:

- ADCH1 and ADCH2, for  $i_{fa}$  and  $i_{fb}$ , respectively;
- ADCH3 and ADCH4, for *ioa* and *iob*, respectively;
- ADCH13 and ADCH14, for  $v_{fab}$  and  $v_{fbc}$ , respectively;
- ADCH15 for  $v_{dc}$ .

Looking closely at Figure [14,](#page-12-0) it can be observed that only two phases of the filter current, *i f abc*, of the output current, *ioabc*, and of the capacitor voltage, *vf abc*, were measured. Thus, the reading of the missing phase was obtained by subtracting the measurements of the other two phases.

#### 3.2.4. Interruption from the Slave DSP

In the slave DSP of the dSPACE ds1103, an interruption is available almost over the entire PWM period. The PWM interrupt (from slave to master) is triggered by the falling edge of the active-low synchronisation interrupt signal [\[37\]](#page-29-4).

To make this slave DSP's interruption available to the real-time simulation in the dSPACE ds1103's Simulink, the Simulink block 'DS1103SLAVE\_PWMINT' has to be added as can be seen in Figure [15.](#page-13-0)

<span id="page-13-0"></span>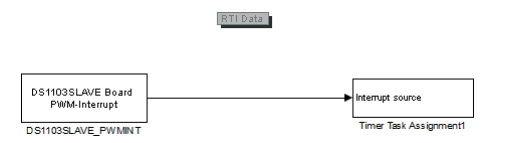

**Figure 15.** View of the dSPACE's Simulink block DS1103SLAVE\_PWMINT connected to the block 'Timer Task Assignment' to make the slave DSP's interruption available.

Alternatively, the interruption can come from an external source, and be available for real-time simulation.

In this work, the interruption came from the slave DSP of the dSPACE ds1103 platform, as shown in the general scheme from Figure 21.

#### 3.2.5. Frequency Reference

Considering that this microgrid is decoupled from the main grid, it is not necessary to use a phase-locked loop (PLL) strategy: that is, the operating frequency can be arbitrarily determined.

For the implementation of the system, 50 Hz is set as the operating frequency; therefore, the argument of currents and voltages—that is, the operating angle  $\theta_{ref}$ —appears when integrating the angular speed according to what is shown in Equation [\(15\)](#page-13-1). To generate  $\theta_{ref}$ in the dSPACE ds1103, Equation [\(16\)](#page-13-2) has to be considered. In Equation (16),  $\theta_{ref}(k)$  tends to infinity; therefore  $\theta_{ref}(k)$  has to be restarted (taking 0 as the value) each time it reaches the value of  $2\pi$ . This is shown in Figure [16.](#page-13-3)

<span id="page-13-2"></span><span id="page-13-1"></span>
$$
\theta = \frac{T_s \omega_{ref}(z+1)}{2(z-1)}\tag{15}
$$

$$
\theta_{ref}(k) = \theta_{ref}(k-1) + T_s \omega_{ref}
$$
\n(16)

<span id="page-13-3"></span>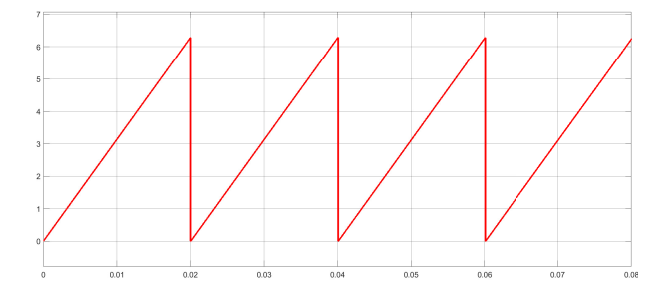

**Figure 16.** View of the  $\theta_{ref}(k)$  being restarted when reaching  $2\pi$  value.

#### *3.3. FPGA*

To complement the dSPACE ds1003 control platform, and connected via its I/O bus, an Atlys FPGA is included. This corresponds to a control board based on an Xilinx Spartan-6 FPGA (Figure 21).

The internal clock of the Atlys FPGA corresponds to the 100 MHz CMOS oscillator [\[40\]](#page-29-7).

Additionally, the Atlys FPGA includes a Pmod port expansion, which allows the connection of the Digilent Vmod module interface board to interface additional peripheral modules to the Atlys FPGA [\[40](#page-29-7)[,41\]](#page-29-8).

The VmodMIB shown in Figure [17](#page-14-0) includes a VHDCI peripheral board connector and four HDMI and five 12-pin Pmod connectors [\[41\]](#page-29-8). As shown in Figure 21, several digital connections—the signals from the space vector PWM from the slave DSP of the dSPACE

<span id="page-14-0"></span>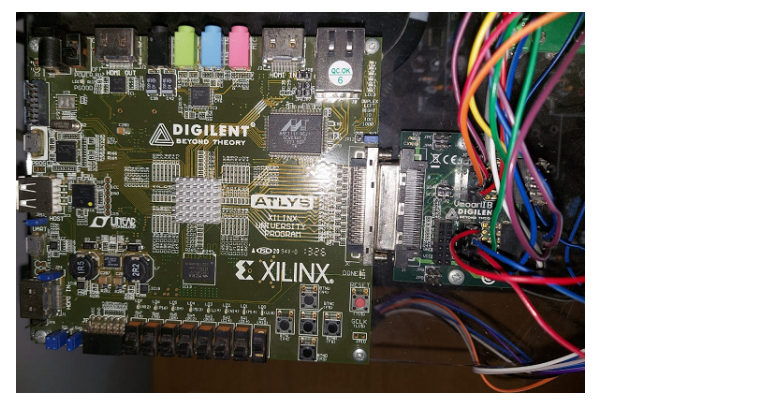

**Figure 17.** View of the Atlys FPGA with the Vmod module (VmodMIB) used in this work.

In this FPGA platform, the safe commutation of the VSI was implemented, to protect the two-level, three-phase VSI at the instant of switching. Thus, dead-times were programmed into the FPGA system. The latter was due to the fact that the codification of  $S_1$ ,  $S_2$ ,  $S_3$ ,  $S_4$ ,  $S_5$ , and  $S_6$  into the new signals  $S_a$ ,  $S_b$ , and  $S_c$ , did not guarantee, by itself, avoiding short-circuit in any of the power converter legs.

The concept of 'dead-time' consists in opening both switches of one power converter's leg at the moment that a change in the value of the signal  $S_a$ ,  $S_b$ , or  $S_c$  occurs. This opening of the switches is generated during a time instant  $T_m$ . The application of the dead-time to the commutation of the switches  $S_1$  and  $S_4$  can be seen in Figure [18.](#page-14-1)

<span id="page-14-1"></span>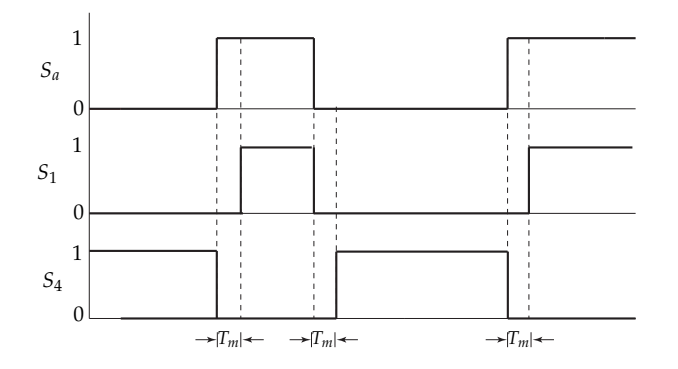

**Figure 18.** Dead-times applied to the commutation of the VSI's first leg. **Figure 18.** Dead-times applied to the commutation of the VSI's first leg.

Then, the dead-time,  $T_m$ , added to the safe commutation of the VSI corresponds to 1 μs (microseconds).

In the Appendix A.2, a code subsection is shown for the addition of dead-time in the <sup>419</sup> In Appendix [A.2,](#page-27-3) a code subsection is shown for the addition of dead-time in the Atlys FPGA—in this case, for the first leg of the two-level, three-phase VSI.

# *3.4. dSPACE Control desk* <sup>421</sup> *3.4. dSPACE Control Desk*

Once the Simulink model is developed, with everything required to establish the fixed-switching-frequency M<sup>2</sup>PC, the Simulink model has to be compiled, to build a '.sdf' file, in order to implement the model into the dSPACE's ControlDesk control software.

In this ControlDesk software (Figure [19\)](#page-15-0), it is possible to adjust the gains for the ADCs coming from the current clamps and the differential voltage probes, to make proper readings and to control the two-level, three-phase VSI.

ds1103 control platform—are conducted through these expansion modules in the Atlys FPGA, to be processed, and the dead-times added for safe commutation of the VSI.

<span id="page-15-0"></span>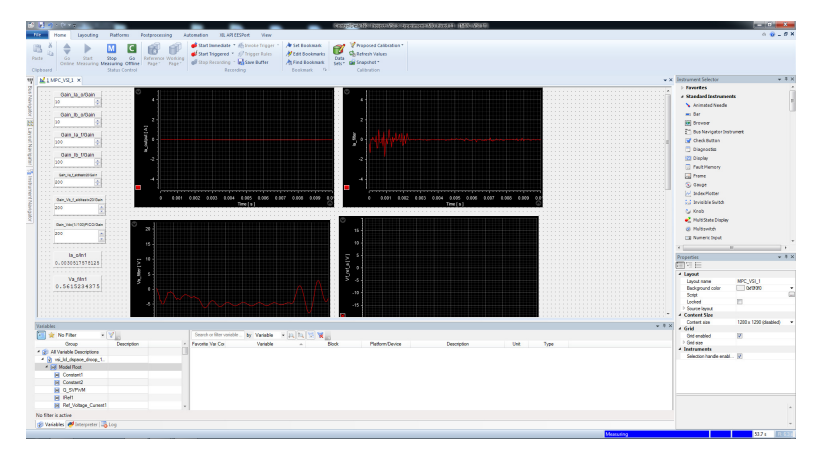

**Figure 19.** View of the dSPACE's ControlDesk software platform to monitor the real-time simulation of the M2PC of the two-level, three-phase VSI.

From the ControlDesk software, the real-time simulation can be controlled, to go online, start measuring, and have graphical and numerical control of the relevant variables for the developed real-time simulation.

#### *3.5. Complete Model*

In this subsection, the dSPACE's Simulink model, which is built into the '.sdf' file with all its components, is shown in Figure [20.](#page-16-0)

In the model shown in Figure [20,](#page-16-0) the interruption comes from the slave DSP that is contained in the dSPACE ds1130 control platform. Furthermore, the slave DSP generates the SVM using the Simulink block DS1103SL\_DSP\_PWMSV, as seen in Figure [20.](#page-16-0) These signals are sent to the Atlys FPGA, to add the dead-times for the final commutation signals to be sent through the optimal module, using optical fibre for each MOSFET switch of the two-level, three-phase VSI (Figure [21\)](#page-17-2).

Filter currents, *i<sub>f abc</sub>*, and output currents, *i<sub>oabc*</sub>, are measured, using Fluke i30 and Fluke i310 current clamps. These current clamps are connected to the ADC panel of the dSPACE ds1103 (see Figure [21\)](#page-17-2), and are interfaced into the Simulink model with the MUX ADC blocks, which can be seen in Figure [20.](#page-16-0) All gains are adjusted according to the resolution of every current clamp under use.

Similarly, the voltages of the system ( $v_{fabc}$ , and  $v_{dc}$ ) are measured using the differential voltage probes, Elditest GE8115 and PICO TA043. The voltage measurements are introduced through the available ADCs in the control panel of the dSPACE ds11003. As in the current case, these ADCs are interfaced with the Simulink model by the 'MUX ADC blocks', which can be seen in Figure [20.](#page-16-0) All gains are adjusted according to the resolution of every differential probe in use (see Figure [20\)](#page-16-0).

However, every ADC entering through the correspondent 'MUX ADC' block into the Simulink model, requires a gain of an additional factor *x*10, that must be multiplied by every current clamp or differential voltage probe that obtains the current and voltage measurements, respectively.

As mentioned previously, for the measurements of the filter and output current, plus the capacitor voltages, only two phases are measured, and the *c* phase is calculated by subtracting the other two; the latter considering a balanced system. This can be clearly seen in Figures [20](#page-16-0) and [21.](#page-17-2)

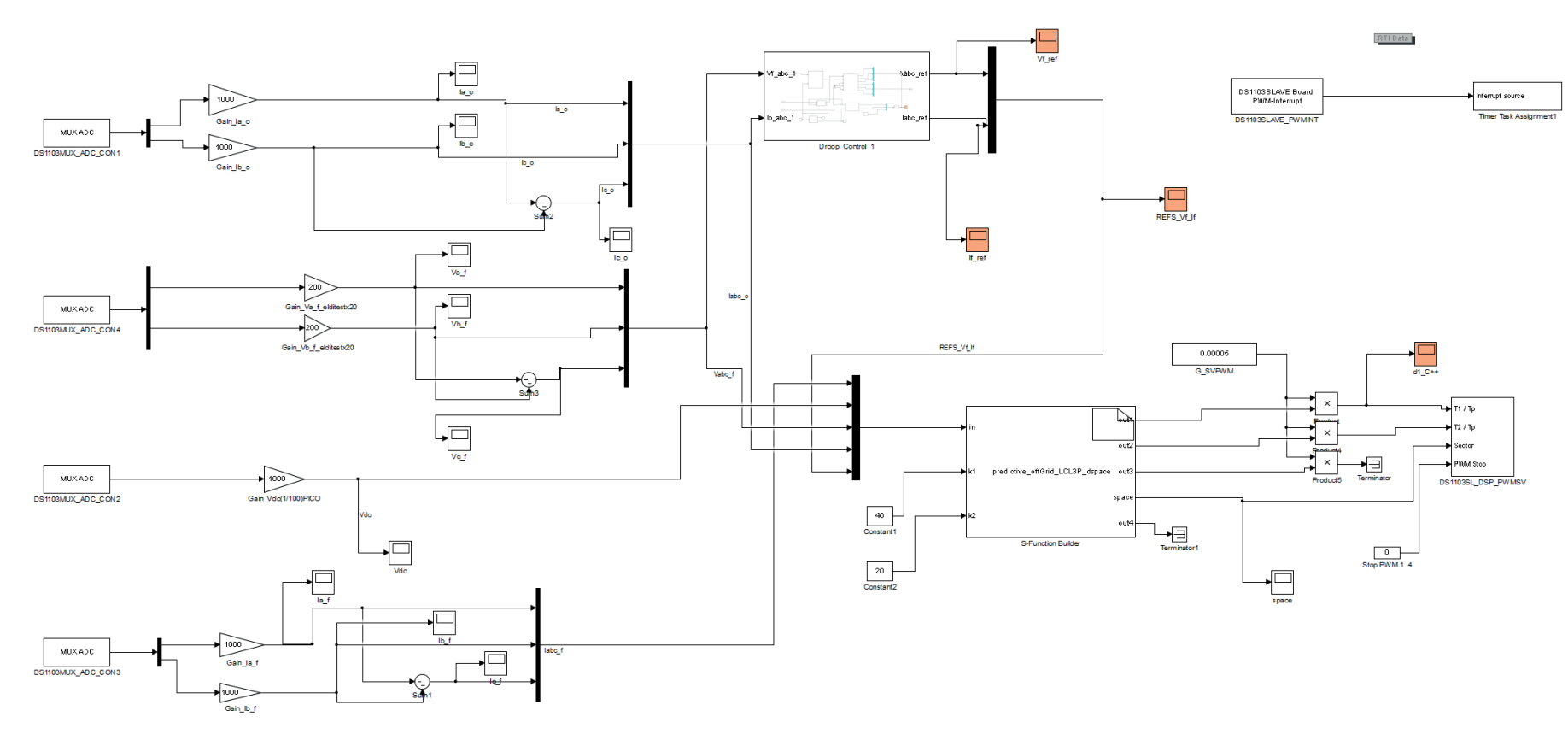

<span id="page-16-0"></span>**Figure 20.** View of the dSPACE ds1103's Simulink model for establishing the controller detailed in Figure [9.](#page-8-3)

<span id="page-17-2"></span>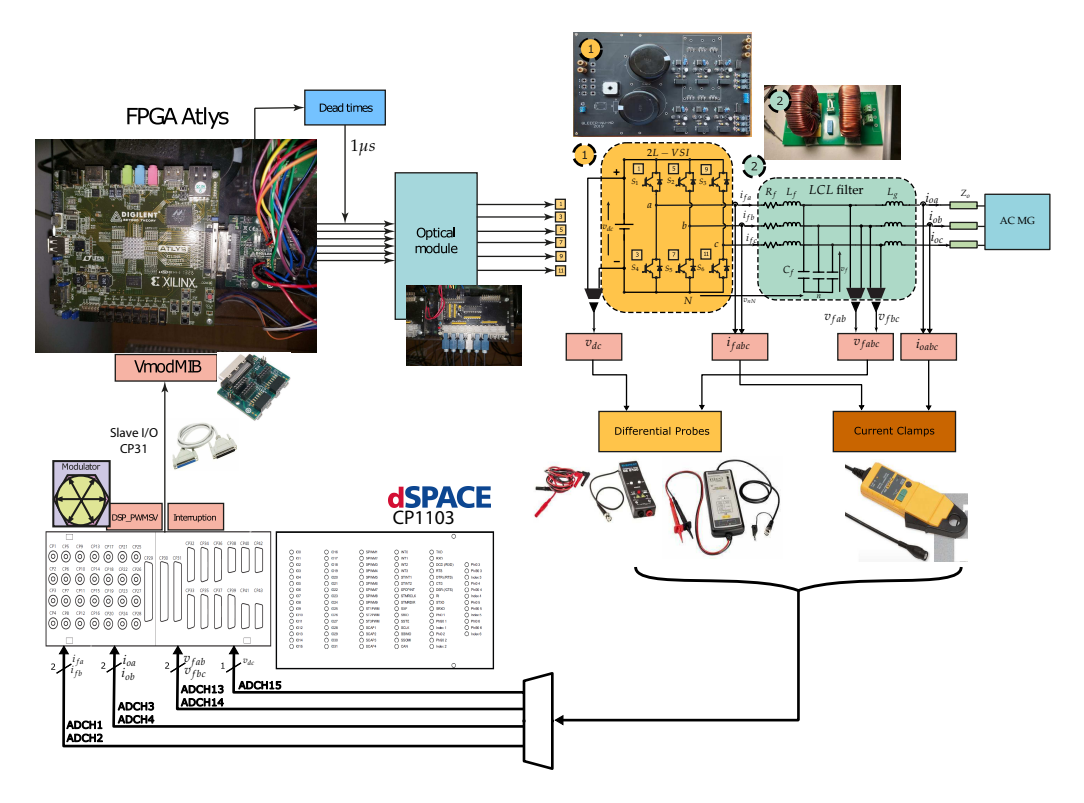

Figure 21. General concept of the establishment of the two-level, three-phase VSI setup controlled by by a dSPACE ds1103 control platform plus an Atlys FPGA. a dSPACE ds1103 control platform plus an Atlys FPGA.

# <span id="page-17-0"></span>**4. Experimental waveforms** <sup>460</sup> **4. Experimental Waveforms**

In this section, the experimental results are included. The complete theoretical expla- <sup>461</sup> In this section, the experimental results are included. The complete theoretical explanation of this work is developed extensively in a previous published work by the same  $\alpha$  authors, in [\[34\]](#page-29-1).

Here, only the experimental results are included, as they were the result of the realtime simulation or hardware-in-the-loop, but using the real system of the *LCL*-filtered <sup>465</sup> time simulation or hardware-in-the-loop, but using the real system of the *LCL*-filtered two-level, three-phase voltage source inverter. The complete setup was previously shown in Figure [8.](#page-8-1) Its parameters, and those used to implement the control, are shown in Table [2.](#page-17-1)

<span id="page-17-1"></span>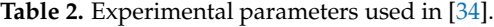

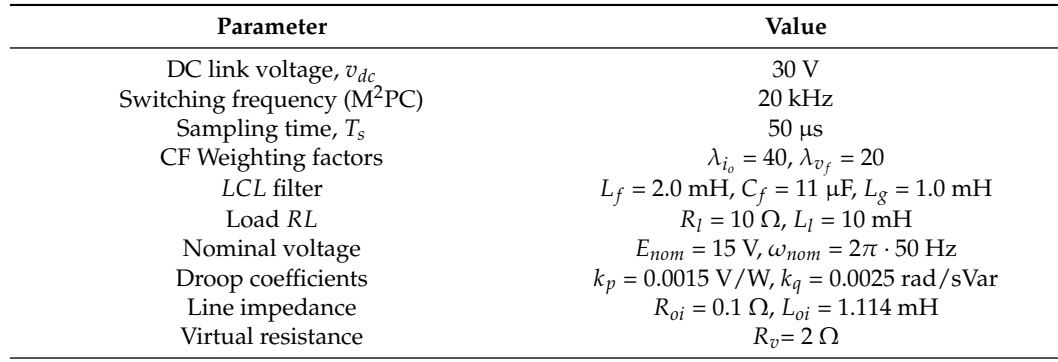

The waveforms obtained are shown in the oscilloscope-drawn view of Figure [22.](#page-18-0) These output currents were obtained after the *LCL* filter, and their shape looks perfectly sinusoidal, showing that proper results were obtained. Additionally, in Figure [22,](#page-18-0) the capacitor voltage of the phase  $a$ ,  $v_{fa}$  is shown, with similar features.

<span id="page-18-0"></span>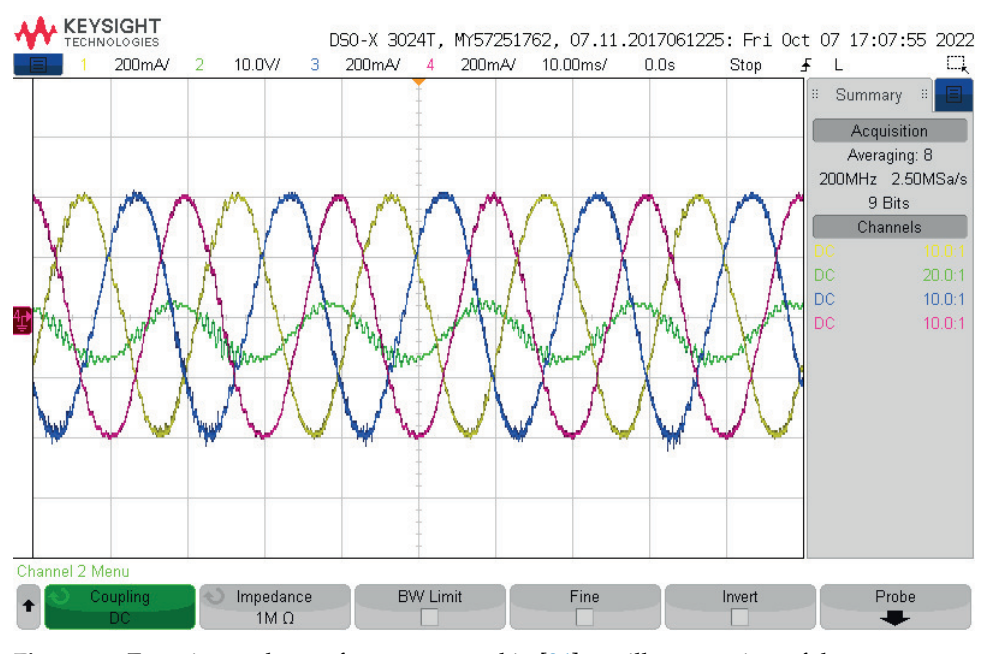

**Figure 22.** Experimental waveforms appeared in [\[34\]](#page-29-1): oscilloscope vista of the output currents, *ioa*,  $i_{ob}$ ,  $i_{oc}$ , and capacitor voltage,  $v_{fa}$  of the two-level, three-phase VSI in the AC microgrid.

In Figure [23,](#page-18-1) the waveforms for the capacitor voltage phase *a* and the output currents can be seen. Additionally, their respective THD analyses are included.

<span id="page-18-1"></span>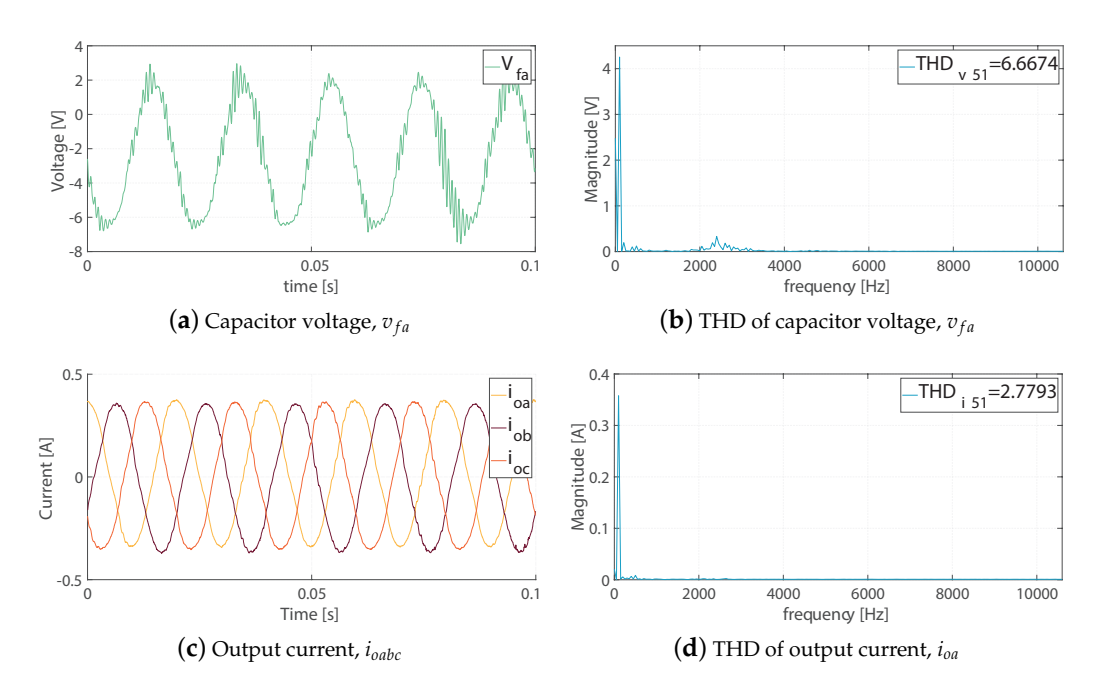

**Figure 23.** Experimental waveforms and THD for the two-level, three-phase VSI appeared in [\[34\]](#page-29-1): (**a**) capacitor voltage, *vf a*; (**b**) THD of capacitor voltage, phase *a*, *vf a*; (**c**) output current, *ioabc*; (**d**) THD of output current, phase *a*, *ioa*.

#### <span id="page-19-0"></span>**5. Discussion**

#### *5.1. Experimental Waveforms*

The experimental waveforms obtained using the real-time interface of the dSPACE ds1103 control platform are shown in Figures [22](#page-18-0) and [23.](#page-18-1) Although the experimental waveforms obtained were analysed in the previous published work in [\[34\]](#page-29-1), some necessary discussion is included here.

Referring to the waveforms for the capacitor voltage of the phase *a*,  $v_{fa}$ :

- The capacitor voltage for phase *a*,  $v_{fa}$ , in Figures [22](#page-18-0) and [23a](#page-18-1), was controlled as expected, but the presence of resonant noise can be seen. Resonance is known to be an inherent problem with *LCL* filters. As mentioned earlier in this article, the use of *LCL* filters was based on the availability of equipment in the laboratory; therefore, from these designs, the size of the capacitor had to be increased, from 1  $\mu$ F to 11  $\mu$ F, because, experimentally, an excess of resonance appeared;
- This resonance was produced by the parasitic components in the filters and in the semiconductor components (MOSFETs) of the experimental setup. Additionally, the fact that, as a contributor to this resonance in the capacitor voltage waveform, the delay provided by the drivers and the elements of the trigger pulse appeared;
- As shown in Figure [23b](#page-18-1), the THD value was  $\approx 6.6\%$ , and was within the established standard deviation limits of 519–2014;
- The THD of the capacitor voltage,  $v_{fa}$ , the harmonics spectrum, was not spread across the frequencies, as mentioned earlier as the main drawback of not fixing the frequency.

Referring to the waveforms for the output currents, *ioabc*:

- The waveforms of the output currents, *ioabc*, are shown in Figure [23c](#page-18-1);
- Spectra analysis is shown in Figure [23d](#page-18-1), in which it can be seen that the low-frequency harmonics in the currents (500 Hz) may have been occasioned by the unbalance among the *LCL* filters and the *RL* load;
- The harmonics content was in the proximity of the limits of the 51st harmonics, with the currents having less distortion ( $\approx$ 2.8%), with attenuated high frequencies, by the filter inductances and the microgrid system.

Finally, the obtained experimental waveforms clearly show that application of the fixed-switching-frequency M2PC scheme controlled the *LCL*-filtered two-level, three-phase VSI, obtaining proper waveforms for the capacitor voltages and the output currents, while allowing a balance in the whole microgrid system.

#### *5.2. dSPACE Implementation*

In this work, the implementation of a modulated model predictive control of a twolevel, three-phase VSI in an islanded AC microgrid using a dSPACE ds1103 control platform was explained, step-by-step, in detail.

The two-level, three-phase VSI was developed in the laboratory, with a PCB especially designed for that purpose. The switches used were described, to facilitate understanding of their features, which may affect the implementation of the control of the power converters embedded in the experimental islanded AC microgrid.

In the outputs of each phase of the VSI, *LCL* filters were included, to ease the filtering of the harmonics of the obtained currents, and to project an eventual future experimental development for on-grid AC microgrids. The experimental characteristics of the *LCL* filters were described, as well as those of the PCB bases for the construction of the *LCL* filter developed in the laboratory. The mathematical discrete model was briefly described, to give context to the implementation of the modulated model predictive controller for the real-time simulation in the dSPACE ds1103 control platform. The *RL* load was characterised by providing its parameters, and pinpointing its location in the experimental setup. In this way, it was explained that the setup considered this shared load by the two paralleled-VSIs.

In order to better explain the implementation of this dSPACE-based AC microgrid, the technical features of the dSPACE ds1103 control platform were described, providing details of the internal microcontrollers (slave DSP), the connectors that were used for the implementation of the  $M^2PC$ , and the ADCs that were used for obtaining the measurements of the filter and output currents, the capacitor voltages, and the DC-link voltage. A very important aspect of the dSPACE ds1103 control platform, which was essential to implementing the  $M<sup>2</sup>PC$ , was the possibility of using the space vector PWM signals generated by the internal slave DSP microcontroller. These signals were then introduced into the Atlys FPGA platform for final processing, by adding dead-times for safe commutation of the power converter.

The implementation of the controller was deployed in the real-time interface of the dSPACE ds1103 control platform, which allowed the use of MATLAB/Simulink with real equipment, the experimental setup of the islanded AC microgrid. A brief explanation of the fundamentals of the  $M<sup>2</sup>PC$  was provided, considering the cost function to be minimised, where the control objectives were defined (in this case, output currents and capacitor voltages). Then, the modulator was briefly explained, also, showing that using the SVM and its active vectors that form every SVM sector was evaluated in the cost function for every sampling time. Then, the calculation of the duty cycles for each sector of the SVM was explained, and then evaluated in the new cost function. At this point, it was explained how the SVM was implemented in the dSPACE-based AC microgrid, using space vector PWM from the internal slave DSP of the dSPACE ds1103. In addition, it was explained where to obtain these signals for the controller implementation, by using the available library for the ds1103 slave DSP in Simulink. Then, the inputs of the SVM were explained, as they were the outputs of the model-predictive stage. The complete Simulink for the  $M<sup>2</sup>PC$  was shown, paying attention to the relevant blocks that allowed for interaction between the real equipment and the software-simulated environment.

Continuing with the explanation of the controller implementation, the code for the  $M<sup>2</sup>PC$ , and an illustration of how this code was embedded in the Simulink model, as the S-Function embedded in the Simulink model, were fully included in Appendix [A.1](#page-24-1) of this paper.

Referring to power sharing control, the droop control and virtual impedance were briefly explained, and their modelling in the Simulink model were shown and explained.

The use of the available ADCs was explained, describing how to include them in the Simulink model, and how their distribution was used to obtain the filter and output currents, the capacitor voltages, and the DC voltage.

The slave DSP interruption used in this real-time simulation was explained, showing the Simulink block that allowed it to be available for the implementation of the realtime simulation.

The method used to determine the frequency reference in the Simulink model was explained, showing that, as the AC microgrid operated off-grid, a phase-locked loop algorithm was not needed.

A crucial part of the implementation was the determination of the dead-times to be included in the commutation signals that went to the real plant, the two-level, threephase VSI. This was the process that was carried out in the FPGA, and the details of its programming are given in detail in Appendix [A.2,](#page-27-3) where the code for the addition of dead-times for the first leg of the VSI is shown.

The dSPACE developers included a complete software platform for testing and monitoring dSPACE real-time systems simulations. This ControlDesk software uses a file that is compiled from the Simulink model described at the outset. This software platform allowed the complete control and monitoring of the relevant variables for this implementation. Gains for the several ADCs used were able to be adjusted, to find proper measurements of the filter and output currents, and for the capacitor voltages and DC voltage. Additionally, the graphical environment allowed for proper visualisation of the functioning of the control for the input and output variables relevant to this implementation.

The obtained experimental waveforms were included in the paper, to show that the experimental implementation of the modulated model predictive control for the two-level, three-phase voltage source inverter in a dSPACE-based AC microgrid is completely feasible, including power sharing control with the droop control loop and with the added virtual resistive impedance.

#### <span id="page-21-0"></span>**6. Conclusions**

This article seeks to contribute relevant information on the process of implementing an experimental islanded AC microgrid with two-level, three-phase voltage source inverters, *LCL* filters, and sharing an *RL* load, using a real-time simulation as the modulated model predictive controller. The implementation of the controller was realised on the real-time interface available for the dSPACE ds1103 control platform and its internal slave DSP microcontroller.

The fixed-switching frequency had a value of 20 kHz; a value that did not present any problem for the dSPACE ds1103 control platform, and did not cause any overrun problem to it.

The MATLAB/Simulink working environment was quite simple to use, and the inclusion of the RTI dSPACE libraries was essential to implementing the modulated model predictive controller.

There is a lack of fully documented hardware-in-the-loop implementations and realtime simulations of power converters, microgrids, and distributed generation.

Real-time simulation and hardware-in-the-loop control platforms will continue to play a very relevant role in prototyping and testing in several engineering fields. In particular, for power converters, microgrids and distributed generation will continue to allow researchers to implement and test several systems architectures, and several advanced control strategies.

Finally, highlighting the contribution of this article, a summary, Table [3,](#page-22-0) is presented below, which compares all articles surveyed on real-time and hardware-in-the-loop control platforms, considering whether or not they include a detailed step-by-step explanation of the implementation of the control strategy developed for each article.

<span id="page-22-0"></span>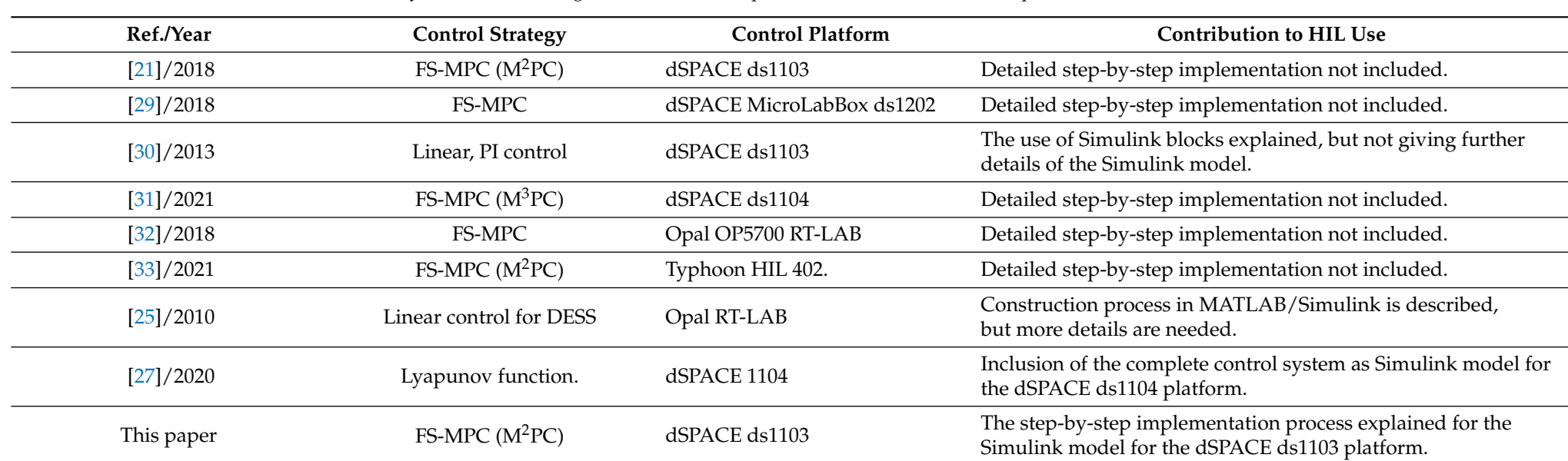

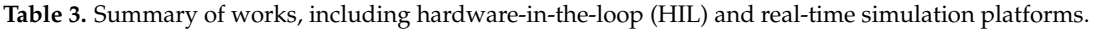

**Author Contributions:** Conceptualisation, A.V., J.M. and C.M.; methodology, A.V. and C.M.; software, A.V. and C.M.; validation, J.M., C.M. and M.R.; formal analysis, A.V. and C.M.; investigation, A.V.; resources, A.V., J.M. and M.R.; data curation, A.V. and C.M.; writing—original draft preparation, A.V.; writing—review and editing, A.V., C.M., J.M. and M.R.; visualisation, A.V. and C.M.; supervision, J.M. and M.R.; project administration, A.V. and J.M.; funding acquisition, A.V. and J.M. All authors have read and agreed to the published version of the manuscript.

**Funding:** This research was funded by CONICYT PFCHA/Doctorado Becas Chile/2019—2119025 and the Agencia Nacional de Investigación y Desarrollo (ANID) FONDECYT Regular grant number 1220556. The work was also supported by Centre for Multidisciplinary Research on Smart and Sustainable Energy Technologies for Sub-Antarctic Regions under Climate Crisis ANID/ATE220023.

**Conflicts of Interest:** The authors declare no conflict of interest.

#### **Abbreviations**

The following abbreviations were used in this manuscript:

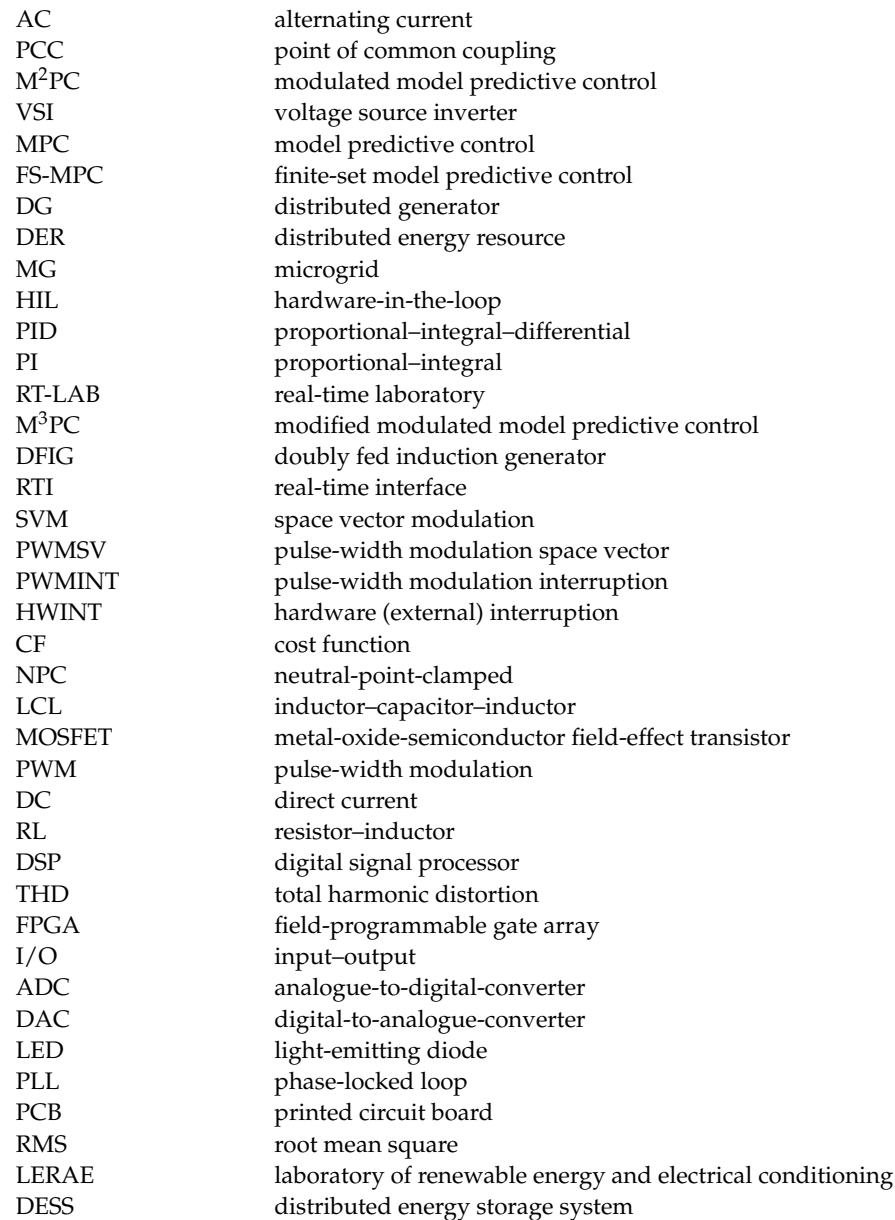

### <span id="page-24-0"></span>**Appendix A. Code of the Modulated Predictive Controller and the Dead-Times Generation with the Atlys FPGA**

<span id="page-24-1"></span>*Appendix A.1. Code of the Modulated Model Predictive Control*

```
/*Measured inverter currents alpha beta/*
iaINV=in[0];
ibINV=in[1];
icINV=in[2];
    /*Measured inverter currents/*
i_alphaINV=(2*iaINV-ibINV-icINV)/3;
i_betaINV=(ibINV-icINV)/sqrt(3);
    /*DC link voltage/*
Vdc=in[3];
    /*Capacitor voltages/*
Vac=in[4];
Vbc=in[5];
Vcc=in[6];
    /*Alpha beta capacitor voltages/*
Vc_alpha=(2*Vac-Vbc-Vcc)/3;
Vc_beta=(Vbc-Vcc)/sqrt(3);
    /*Measured load currents/*
iaLoad=in[7];
ibLoad=in[8];
icLoad=in[9];
    /*Measured load currents alpha beta/*
i_alphaLoad=(2*iaLoad-ibLoad-icLoad)/3;
i_betaLoad=(ibLoad-icLoad)/sqrt(3);
    /*REFERENCES/*
/*Reference capacitor voltages/*
Vac_ref=in[10];
Vbc_ref=in[11];
Vcc_ref=in[12];
    /*REF alpha beta capacitor voltages/*
VcREF_alpha=(2*Vac_ref-Vbc_ref-Vcc_ref)/3;
VcREF_beta=(Vbc_ref-Vcc_ref)/sqrt(3);
    /*Reference inverter currents/*
iaINV_ref=in[13];
ibINV_ref=in[14];
icINV_ref=in[15];
    /*Measured inverter currents/*
iREF_alphaINV=(2*iaINV_ref-ibINV_ref-icINV_ref)/3;
```

```
iREF_betaINV=(ibINV_ref-icINV_ref)/sqrt(3);
```

```
/*PARAMETERS/*
Ts=0.00005;
L1=2e-3;
L2=1e-3;
C=11e-6;
gopt=1e10;
    /*Weight factors*/
k1x=k1[0];
k2x=k2[0];
    ialphaINV_0 = i_alphaINV + (Ts/L1)*(-Vc_alpha);
ibetalNV_0 = i_betalNV + (Ts/L1)*(-Vc_beta);Vc_alpha0 =Vc_alpha + (Ts/C)*(ialphaINV_0-i_alphaLoad);
Vc_beta0 =Vc_beta + (Ts/C)*(ibetaINV_0-i_betaLoad);
    g_0alpha = k1x*k1x*(iREF_alphaINV - ialphaINV_0)*(iREF_alphaINV -
ialphaINV_0)+k2x*k2x*(VcREF_alpha - Vc_alpha0)*(VcREF_alpha - Vc_alpha0);
g_0beta = k1x*k1x*(iREF_betaINV - ibetaINV_0)*
(iREF_betaINV - ibetaINV_0)+k2x*k2x*(VcREF_beta - Vc_beta0)*
(VcREF_beta - Vc_beta0);
g_0=g_0alpha+g_0beta;
    /*PREDICTIONS/*
    for(k=0; k<6; k++){
VaN=(vectores[vec[k][0]][0]-0.5)*Vdc;
VbN=(vectors[vec[k][0]][1]-0.5)*Vdc;VcN=(vectors[vec[k][0]][2]-0.5)*Vdc;Vx= -(VaN+VbN+VcN)/3;VaN=VaN+Vx;
VbN=VbN+Vx;
VcN=VcN+Vx;
     ValphaN=(2*VaN-VbN-VcN)/3;
VbetaN=(VbN-VcN)/sqrt(3);
    ialphaINV_1 = i_alphaINV + (Ts/L1)*(ValphaN-VC_a1pha);ibetalNV_1 = i_betalNV + (Ts/L1)*(VbetaN-VC_beta);Vc_alpha1 =Vc_alpha + (Ts/C)*(ialphaINV_1-i_alphaLoad);
Vc_beta1 =Vc_beta + (Ts/C)*(ibetaINV_1-i_betaLoad);
    g_1alpha = k1x*k1x*(iREF_alphaINV - ialphaINV_1)*
(iREF_alphaINV - ialphaINV_1)+k2x*k2x*(VcREF_alpha - Vc_alpha1)*
(VcREF_alpha - Vc_alpha1);
g_1beta = k1x*k1x*(iREF_betaINV - ibetaINV_1)*(iREF_betaINV - ibetaINV_1)+
k2x*k2x*(VcREF_beta - Vc_beta1)*(VcREF_beta - Vc_beta1);
g_1=g_1alpha+g_1beta;
```

```
/*Second Prediction/*
```
{

} }

 $out3[0] = T0;$  $space[0] = pos+1;$ 

```
VaN=(vectors[vec[k][1]][0]-0.5)*Vdc;VbN=(vectors[vec[k][1]][1]-0.5)*Vdc;VcN=(vectores[vec[k][1]][2]-0.5)*Vdc;
Vx= -(VaN+VbN+VcN)/3;VaN=VaN+Vx;
VbN=VbN+Vx;
VcN=VcN+Vx;
    ValphaN=(2*VaN-VbN-VcN)/3;
VbetaN=(VbN-VcN)/sqrt(3);
    ialphaINV_1 = i_alphaINV + (Ts/L1)*(Va1pha/Vc_a1pha);
\text{idealNV}_1 = \text{i}\text{betaINV} + (\text{Ts/L1})*(\text{Vbeta}-\text{Vc}\text{beta});Vc_alpha1 =Vc_alpha + (Ts/C)*(ialphaINV_1-i_alphaLoad);
Vc_beta1 =Vc_beta + (Ts/C)*(ibetaINV_1-i_betaLoad);
    g_2alpha = k1x*k1x*(iREF_alphaINV - ialphaINV_1)*
(iREF_alphaINV - ialphaINV_1)+k2x*k2x*(VcREF_alpha - Vc_alpha1)*
(VcREF_alpha - Vc_alpha1);
g_2beta = k1x*k1x*(iREF_betaINV - ibetaINV_1)*
(iREF_betaINV - ibetaINV_1)+k2x*k2x*(VcREF_beta - Vc_beta1)*
(VcREF_beta - Vc_beta1);
g_2=g_2alpha+g_2beta;
    d1 = ((g_0 * g_2) / (g_1 * g_2 + g_0 * g_2 + g_0 * g_1));d2 = ((g_0 * g_1) / (g_1 * g_2 + g_0 * g_2 + g_0 * g_1));d0 = ((g_2 * g_1) / (g_1 * g_2 + g_0 * g_2 + g_0 * g_1));g = (d1 * g_1 + d2 * g_2);if(g<gopt)
gopt = g;TO = d0*10000;T1 = d1*10000;T2 = d2*10000;vec_1 = vec[k][0];vec_2 = vec[k][1];pos=k;
    out1[0] = T1;out2[0] = T2;
```

```
Appendix A.2. Code of Dead-Times in the Atlys FPGA for the First Leg of the Two-Level,
Three-Phase VSI
    'define dead_time 101
    reg [32:0] aux1;
reg [32:0] aux2;
begin
aux1=0;initial
aux2=0;
end
    always @(posedge mclk)
begin
    begin
aux1=aux1+1;if (JB0==1 && sw0==1)
aux2=0;
JA1=0;
end
    begin
JA0=0;
if (JB0==0 && sw0==1)
aux1=0;
aux2=aux2+1;
end
    begin
JA0=1;
if (aux1=='dead_time && sw0==1)
end
    begin
JA1=1;
if (aux2=='dead_time && sw0==1)
end
    if (sw0 == 0)begin
JA0=0;
JA1=0;
end
    end
```
#### **References**

- <span id="page-27-0"></span>1. Nigam, S.; Ajala, O.; Dominguez-Garcia, A.D. A Controller Hardware-in-the-Loop Testbed: Verification and Validation of Microgrid Control Architectures. *IEEE Electrif. Mag.* **2020**, *8*, 92–100. [\[CrossRef\]](http://doi.org/10.1109/MELE.2020.3005740)
- <span id="page-27-1"></span>2. IEA. *Unlocking the Potential of Distributed Energy Resources Power System Opportunities and Best Practices*; International Energy Agency: Paris, France, 2022; pp. 1–116.
- <span id="page-27-2"></span>3. Lei, M.; Yang, Z.; Wang, Y.; Xu, H.; Meng, L.; Vasquez, J.C.; Guerrero, J.M. An MPC-Based ESS Control Method for PV Power Smoothing Applications. *IEEE Trans. Power Electron.* **2018**, *33*, 2136–2144. [\[CrossRef\]](http://dx.doi.org/10.1109/TPEL.2017.2694448)
- <span id="page-28-3"></span>4. Arani, M.F.M.; Mohamed, Y.A.R.I. Dynamic droop control for wind turbines participating in primary frequency regulation in microgrids. *IEEE Trans. Smart Grid* **2018**, *9*, 5742–5751. [\[CrossRef\]](http://dx.doi.org/10.1109/TSG.2017.2696339)
- <span id="page-28-0"></span>5. Sun, L.; Wu, G.; Xue, Y.; Shen, J.; Li, D.; Lee, K.Y. Coordinated control strategies for fuel cell power plant in a microgrid. *IEEE Trans. Energy Convers.* **2018**, *33*, 1–9. [\[CrossRef\]](http://dx.doi.org/10.1109/TEC.2017.2729881)
- <span id="page-28-1"></span>6. Villalón, A.; Rivera, M.; Salgueiro, Y.; Muñoz, J.; Dragičević, T.; Blaabjerg, F. Predictive control for microgrid applications: A review study. *Energies* **2020**, *13*, 2454. [\[CrossRef\]](http://dx.doi.org/10.3390/en13102454)
- <span id="page-28-4"></span>7. Villalón, A.; Muñoz, C.; Aliaga, R.; Muñoz, J.; Rivera, M.; Zanchetta, P. Power Sharing Control of Islanded AC Microgrid Considering Droop Control and Virtual Impedance. In Proceedings of the 2020 IEEE International Conference on Industrial Technology (ICIT), Buenos Aires, Argentina, 26–28 February 2020; pp. 1139–1144. [\[CrossRef\]](http://dx.doi.org/10.1109/ICIT45562.2020.9067231)
- <span id="page-28-2"></span>8. Mannini, R.; Eynard, J.; Grieu, S. A Survey of Recent Advances in the Smart Management of Microgrids and Networked Microgrids. *Energies* **2022**, *15*, 7009. [\[CrossRef\]](http://dx.doi.org/10.3390/en15197009)
- <span id="page-28-5"></span>9. Hou, X.; Sun, Y.; Lu, J.; Zhang, X.; Koh, L.H.; Su, M.; Guerrero, J.M. Distributed hierarchical control of AC microgrid operating in grid-connected, islanded and their transition modes. *IEEE Access* **2018**, *6*, 77388–77401. [\[CrossRef\]](http://dx.doi.org/10.1109/ACCESS.2018.2882678)
- <span id="page-28-23"></span><span id="page-28-6"></span>10. Milczarek, A.; Malinowski, M.; Guerrero, J.M. Reactive Power Management in Islanded Microgrid - Proportional Power Sharing in Hierarchical Droop Control. *IEEE Trans. Smart Grid* **2015**, *6*, 1631–1638. [\[CrossRef\]](http://dx.doi.org/10.1109/TSG.2015.2396639)
- 11. Mahmood, H.; Michaelson, D.; Jiang, J. Accurate reactive power sharing in an islanded microgrid using adaptive virtual impedances. *IEEE Trans. Power Electron.* **2015**, *30*, 1605–1617. [\[CrossRef\]](http://dx.doi.org/10.1109/TPEL.2014.2314721)
- 12. Zhang, C.; Guerrero, J.M.; Vasquez, J.C.; Coelho, E.A.A. Control Architecture for Parallel-Connected Inverters in Uninterruptible Power Systems. *IEEE Trans. Power Electron.* **2016**, *31*, 5176–5188. [\[CrossRef\]](http://dx.doi.org/10.1109/TPEL.2015.2481480)
- 13. Zhang, M.; Song, B.; Wang, J. Circulating Current Control Strategy Based on Equivalent Feeder for Parallel Inverters in Islanded Microgrid. *IEEE Trans. Power Syst.* **2019**, *34*, 595–605. [\[CrossRef\]](http://dx.doi.org/10.1109/TPWRS.2018.2867588)
- <span id="page-28-28"></span><span id="page-28-7"></span>14. Razmi, D.; Lu, T. A Literature Review of the Control Challenges of Distributed Energy Resources Based on Microgrids (MGs): Past, Present and Future. *Energies* **2022**, *15*, 4676. [\[CrossRef\]](http://dx.doi.org/10.3390/en15134676)
- <span id="page-28-8"></span>15. Papadimitriou, C.N.; Zountouridou, E.I.; Hatziargyriou, N.D. Review of hierarchical control in DC microgrids. *Electr. Power Syst. Res.* **2015**, *122*, 159–167. [\[CrossRef\]](http://dx.doi.org/10.1016/j.epsr.2015.01.006)
- <span id="page-28-29"></span>16. Hossain, M.A.; Pota, H.R.; Issa, W.; Hossain, M.J. Overview of AC microgrid controls with inverter-interfaced generations. *Energies* **2017**, *10*, 1300. [\[CrossRef\]](http://dx.doi.org/10.3390/en10091300)
- 17. Degner, T.; Soultanis, N.; Engler, A.; Gil de Muro, A. Intelligent local controllers. In *Microgrids: Architectures and Control*, 1st ed.; Hatziargyriou, N., Ed.; Wiley—IEEE Press: Chichester, UK, 2014; Chapter Intelligent Local Controllers; pp. 81–116. [\[CrossRef\]](http://dx.doi.org/10.1002/9781118720677)
- <span id="page-28-24"></span><span id="page-28-9"></span>18. Abbasi, M.; Abbasi, E.; Li, L.; Aguilera, R.P.; Lu, D.; Wang, F. Review on the Microgrid Concept, Structures, Components, Communication Systems, and Control Methods. *Energies* **2023**, *16*, 484. [\[CrossRef\]](http://dx.doi.org/10.3390/en16010484)
- <span id="page-28-25"></span><span id="page-28-10"></span>19. Vandoorn, T.; Kooning, J.D.; Meersman, B.; Vandevelde, L. Review of primary control strategies for islanded microgrids with power-electronic interfaces. *Renew. Sustain. Energy Rev.* **2013**, *19*, 613–628. [\[CrossRef\]](http://dx.doi.org/10.1016/j.rser.2012.11.062)
- <span id="page-28-26"></span><span id="page-28-11"></span>20. Babayomi, O.; Zhang, Z.; Dragicevic, T.; Hu, J.; Rodriguez, J. Smart grid evolution: Predictive control of distributed energy resources—A review. *Int. J. Electr. Power Energy Syst.* **2023**, *147*, 108812. [\[CrossRef\]](http://dx.doi.org/10.1016/j.ijepes.2022.108812)
- <span id="page-28-27"></span><span id="page-28-12"></span>21. Donoso, F.; Mora, A.; Cardenas, R.; Angulo, A.; Saez, D.; Rivera, M. Finite-Set Model-Predictive Control Strategies for a 3L-NPC Inverter Operating with Fixed Switching Frequency. *IEEE Trans. Ind. Electron.* **2018**, *65*, 3954–3965. [\[CrossRef\]](http://dx.doi.org/10.1109/TIE.2017.2760840)
- <span id="page-28-13"></span>22. Chen, T.; Abdel-Rahim, O.; Peng, F.; Wang, H. An Improved Finite Control Set-MPC-Based Power Sharing Control Strategy for Islanded AC Microgrids. *IEEE Access* **2020**, *8*, 52676–52686. [\[CrossRef\]](http://dx.doi.org/10.1109/ACCESS.2020.2980860)
- <span id="page-28-14"></span>23. Bevrani, H.; Francois, B.; Ise, T. *Microgrid Dynamics and Control*, 1st ed.; John Wiley & Sons: Hoboken, NJ, USA, 2017; p. 684.
- 24. Ren, W.; Steurer, M.; Baldwin, T.L. An effective method for evaluating the accuracy of power hardware-in-the-loop simulations. *IEEE Trans. Ind. Appl.* **2008**, *45*, 1484–1490. [\[CrossRef\]](http://dx.doi.org/10.1109/TIA.2009.2023489)
- <span id="page-28-15"></span>25. Wang, Y.; Delille, G.; Guillaud, X.; Colas, F.; François, B. Real-time simulation: The missing link in the design process of advanced grid equipment. In Proceedings of the IEEE PES General Meeting, Minneapolis, MN, USA, 25–29 July 2010. [\[CrossRef\]](http://dx.doi.org/10.1109/PES.2010.5589967)
- <span id="page-28-16"></span>26. Youness, E.M.; Aziz, D.; Abdelaziz, E.G.; Jamal, B.; Najib, E.O.; Othmane, Z.; Khalid, M.; BOSSOUFI, B. Implementation and validation of backstepping control for PMSG wind turbine using dSPACE controller board. *Energy Rep.* **2019**, *5*, 807–821. [\[CrossRef\]](http://dx.doi.org/10.1016/j.egyr.2019.06.015)
- <span id="page-28-22"></span>27. Mensou, S.; Essadki, A.; Nasser, T.; Idrissi, B.B.; Tarla, L.B. Dspace DS1104 implementation of a robust nonlinear controller applied for DFIG driven by wind turbine. *Renew. Energy* **2020**, *147*, 1759–1771. [\[CrossRef\]](http://dx.doi.org/10.1016/j.renene.2019.09.042)
- <span id="page-28-17"></span>28. dSPACE. *DS1103 R&D Controller Board: RTI Reference*; dSPACE: Wixom, MI, USA, 2014; pp. 1–110.
- <span id="page-28-18"></span>29. Dragicevic, T. Model Predictive Control of Power Converters for Robust and Fast Operation of AC Microgrids. *IEEE Trans. Power Electron.* **2018**, *33*, 4876–4891. [\[CrossRef\]](http://dx.doi.org/10.1109/TPEL.2017.2744986)
- <span id="page-28-19"></span>30. Souza, W.F.; Severo-Mendes, M.A.; Lopes, L.A. Microgrid units in the islanded operation mode implemented in the dSPACE DS1103. In Proceedings of the 2013 Brazilian Power Electronics Conference, Gramado, Brazil, 27–31 October 2013; pp. 1016–1021. [\[CrossRef\]](http://dx.doi.org/10.1109/COBEP.2013.6785239)
- <span id="page-28-20"></span>31. Xiao, D.; Alam, K.S.; Norambuena, M.; Rahman, M.F.; Rodriguez, J. Modified Modulated Model Predictive Control Strategy for a Grid-Connected Converter. *IEEE Trans. Ind. Electron.* **2021**, *68*, 575–585. [\[CrossRef\]](http://dx.doi.org/10.1109/TIE.2020.2965457)
- <span id="page-28-21"></span>32. Shan, Y.; Hu, J.; Li, Z.; Guerrero, J.M. A Model Predictive Control for Renewable Energy Based AC Microgrids Without Any PID Regulators. *IEEE Trans. Power Electron.* **2018**, *33*, 9122–9126. [\[CrossRef\]](http://dx.doi.org/10.1109/TPEL.2018.2822314)
- <span id="page-29-9"></span><span id="page-29-0"></span>33. Osorio, C.R.D.; Schuetz, D.A.; Koch, G.G.; Carnielutti, F.; Lima, D.M.; Maccari, L.A., Jr.; Montagner, V.F.; Pinheiro, H. Modulated Model Predictive Control Applied to LCL-Filtered Grid-Tied Inverters: A Convex Optimization Approach. *IEEE Open J. Ind. Appl.* **2021**, *2*, 366–377. [\[CrossRef\]](http://dx.doi.org/10.1109/OJIA.2021.3134585)
- <span id="page-29-1"></span>34. Villalón, A.; Muñoz, C.; Muñoz, J.; Rivera, M. Fixed-Switching-Frequency Modulated Model Predictive Control for Islanded AC Microgrid Applications. *Mathematics* **2023**, *11*, 672. [\[CrossRef\]](http://dx.doi.org/10.3390/math11030672)
- <span id="page-29-2"></span>35. STMicroelectronics. *STF22N60M6 Datasheet*; STMicroelectronics: Geneve, Switzerland, 2018; pp. 1–13.
- <span id="page-29-3"></span>36. Xue, C.; Zhou, D.; Li, Y. Hybrid model predictive current and voltage control for LCL-filtered grid-connected inverter. *IEEE J. Emerg. Sel. Top. Power Electron.* **2021**, *9*, 5747–5760. [\[CrossRef\]](http://dx.doi.org/10.1109/JESTPE.2020.3049083)
- <span id="page-29-4"></span>37. dSPACE. *DS1103 PPC Controller Board: Hardware Installation and Configuration*; dSPACE: Wixom, MI, USA, 2014; pp. 1–302.
- <span id="page-29-5"></span>38. Poonahela, I.; Krama, A.; Bayhan, S.; Fesli, U.; Shadmand, M.B.; Abu-Rub, H.; Begovic, M.M. Hierarchical Model-Predictive Droop Control for Voltage and Frequency Restoration in AC Microgrids. *IEEE Open J. Ind. Electron. Soc.* **2023**, *4*, 85–97. [\[CrossRef\]](http://dx.doi.org/10.1109/OJIES.2023.3240070)
- <span id="page-29-6"></span>39. Rivera, M. A New Predictive Control Scheme for a VSI with Reduced Common Mode Voltage Operating at Fixed Switching Frequency. In Proceedings of the 2015 IEEE 5th International Conference on Power Engineering, Energy and Electrical Drives (POWERENG), Riga, Latvia, 11–13 May 2015; IEEE: Riga, Latvia, 2015; pp. 617–622. [\[CrossRef\]](http://dx.doi.org/10.1109/ISIE.2015.7281605)
- <span id="page-29-7"></span>40. Digilent. *Atlys Board Reference Manual*; Digilent: Pullman, WA, USA, 2013; pp. 1–22.
- <span id="page-29-8"></span>41. Digilent. *VmodMIB Reference Manual*; Digilent: Pullman, WA, USA, 2011; pp. 1–5.

**Disclaimer/Publisher's Note:** The statements, opinions and data contained in all publications are solely those of the individual author(s) and contributor(s) and not of MDPI and/or the editor(s). MDPI and/or the editor(s) disclaim responsibility for any injury to people or property resulting from any ideas, methods, instructions or products referred to in the content.